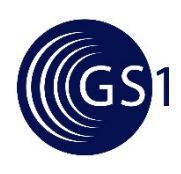

**GTIN+ On The Web** *Implementation Guide Implementation Guide* **GS1 Guideline** 

**Issue #1 Public Review Draft #1, 1 Dec 2014** 

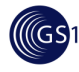

## 9 **Document Summary**

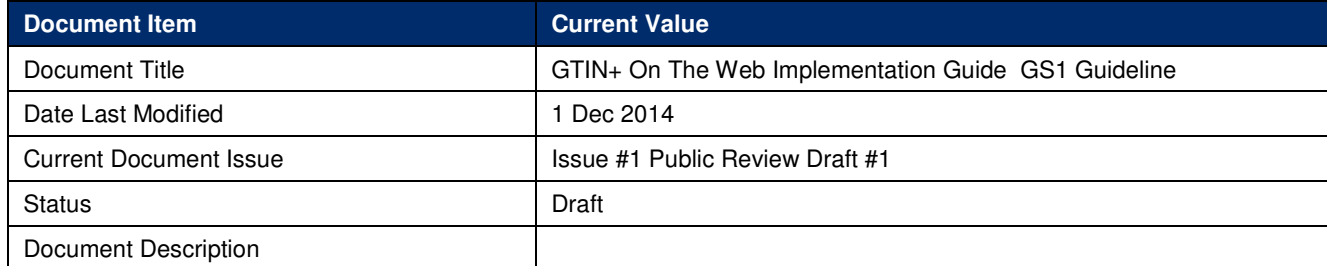

### 10 **Contributors**

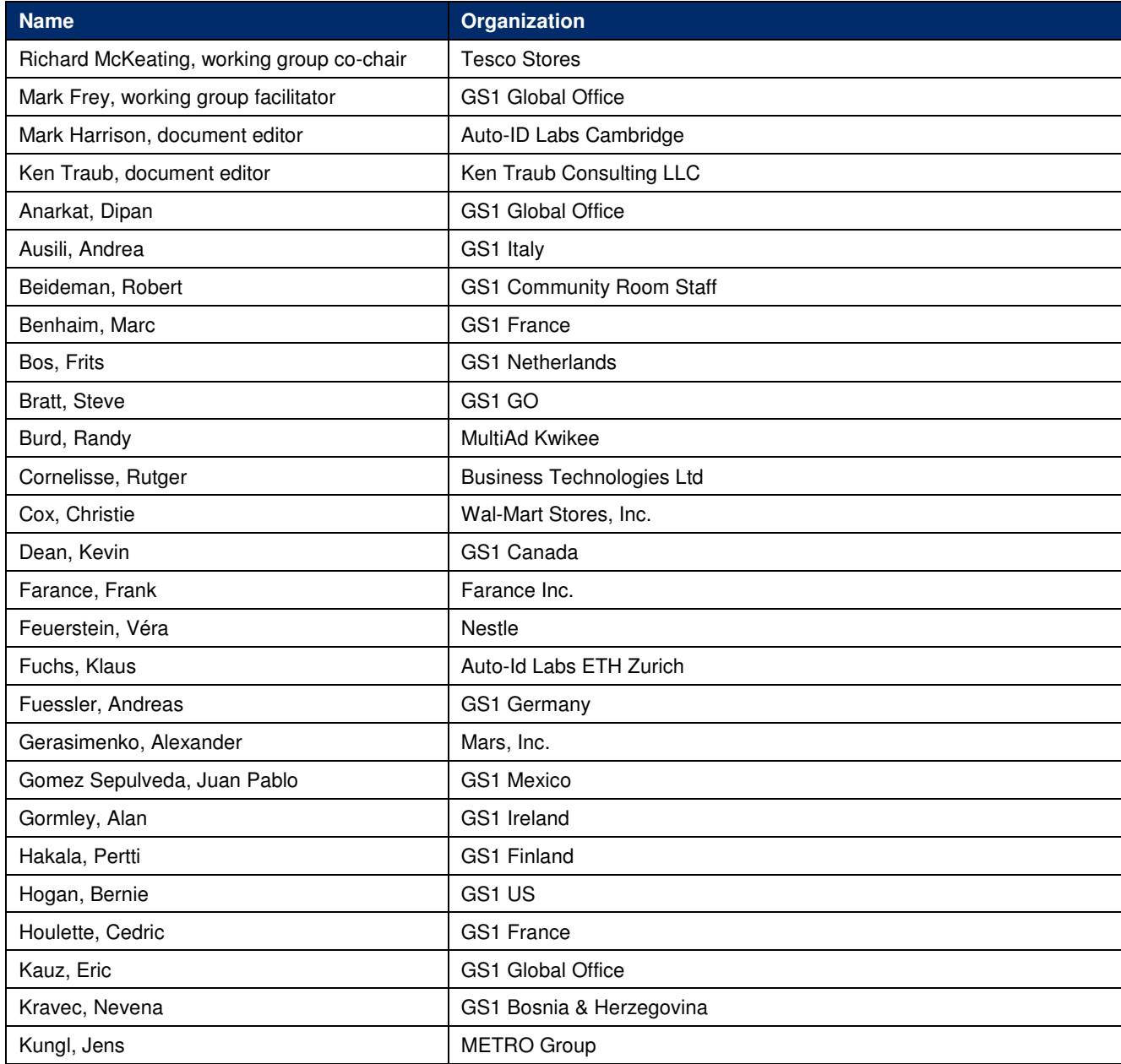

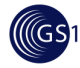

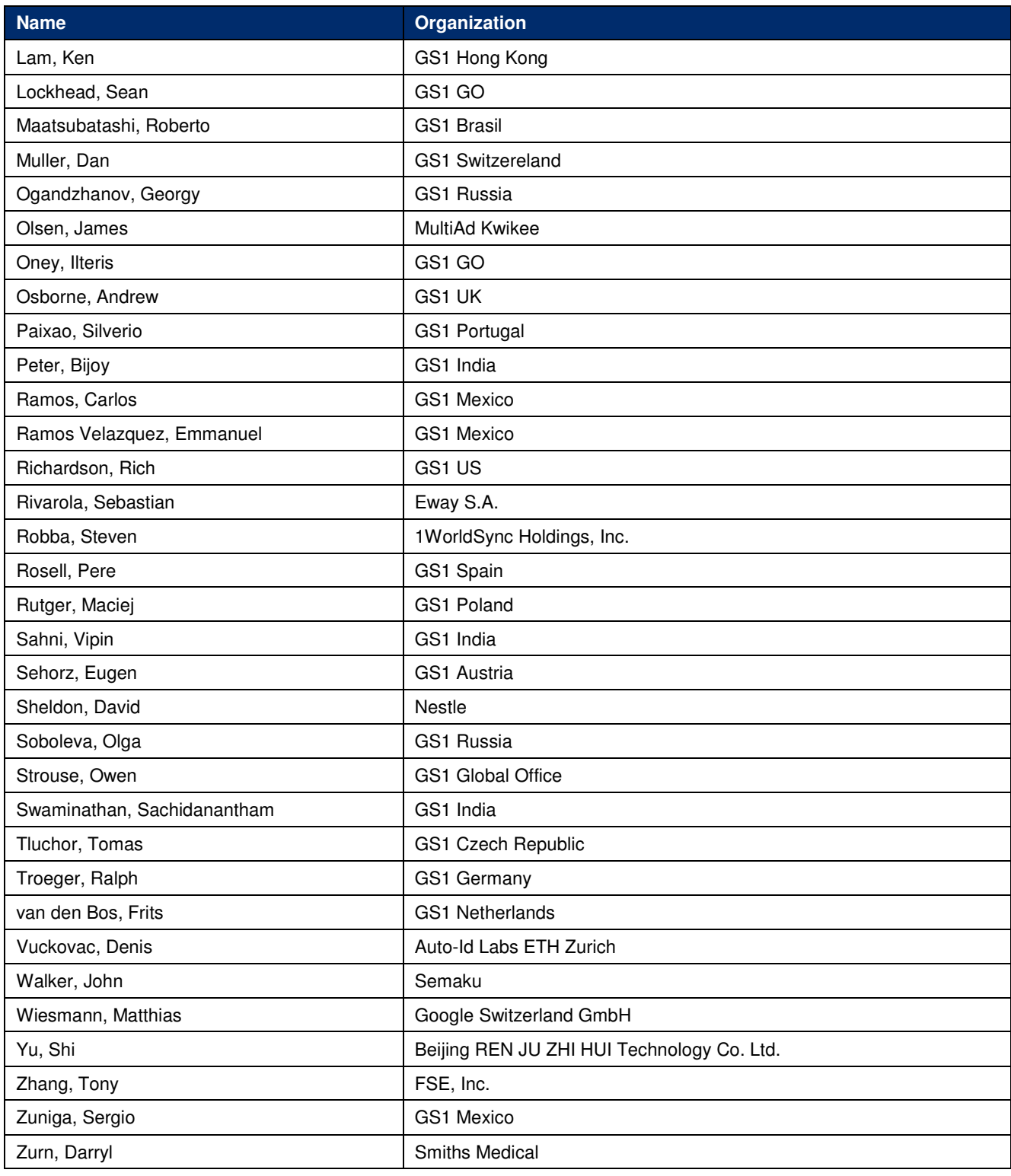

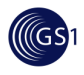

### 11 **Log of Changes in Issue #1 Public Review Draft #1**

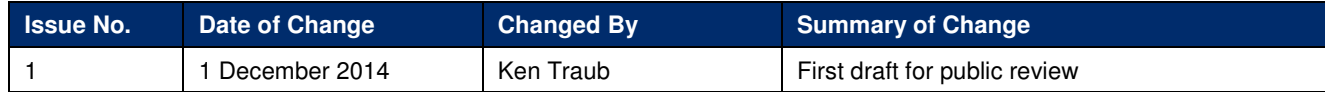

### 12 **Disclaimer**

13 Whilst every effort has been made to ensure that the guidelines to use the GS1 standards contained in the<br>14 document are correct. GS1 and any other party involved in the creation of the document HEREBY STATE

14 document are correct, GS1 and any other party involved in the creation of the document HEREBY STATE<br>15 that the document is provided without warranty, either expressed or implied, of accuracy or fitness for

15 that the document is provided without warranty, either expressed or implied, of accuracy or fitness for<br>16 purpose, AND HEREBY DISCLAIM any liability, direct or indirect, for damages or loss relating to the use

16 purpose, AND HEREBY DISCLAIM any liability, direct or indirect, for damages or loss relating to the use<br>17 of the document. The document may be modified, subject to developments in technology, changes to the

17 of the document. The document may be modified, subject to developments in technology, changes to the 18<br>18 standards, or new legal requirements. Several products and company names mentioned herein may be 18 standards, or new legal requirements. Several products and company names mentioned herein may be 19 trademarks and/or registered trademarks of their respective companies.

trademarks and/or registered trademarks of their respective companies.

20 This version of the GTIN+ On The Web Implementation Guide is a GSMP Public Review Draft document,<br>21 for review by the public prior to final revision and publication. It is a draft document and may be updated.

21 for review by the public prior to final revision and publication. It is a draft document and may be updated,<br>22 feplaced or made obsolete by other documents at any time. It is inappropriate to use GSMP Public Review

22 replaced or made obsolete by other documents at any time. It is inappropriate to use GSMP Public Review<br>23 Drafts as reference material or to cite them as other than "work in progress." This is work in progress and 23 Drafts as reference material or to cite them as other than "work in progress." This is work in progress and<br>24 does not imply endorsement by the GS1 membership.

- does not imply endorsement by the GS1 membership.
- 25

26

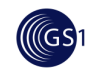

# **Table of Contents**

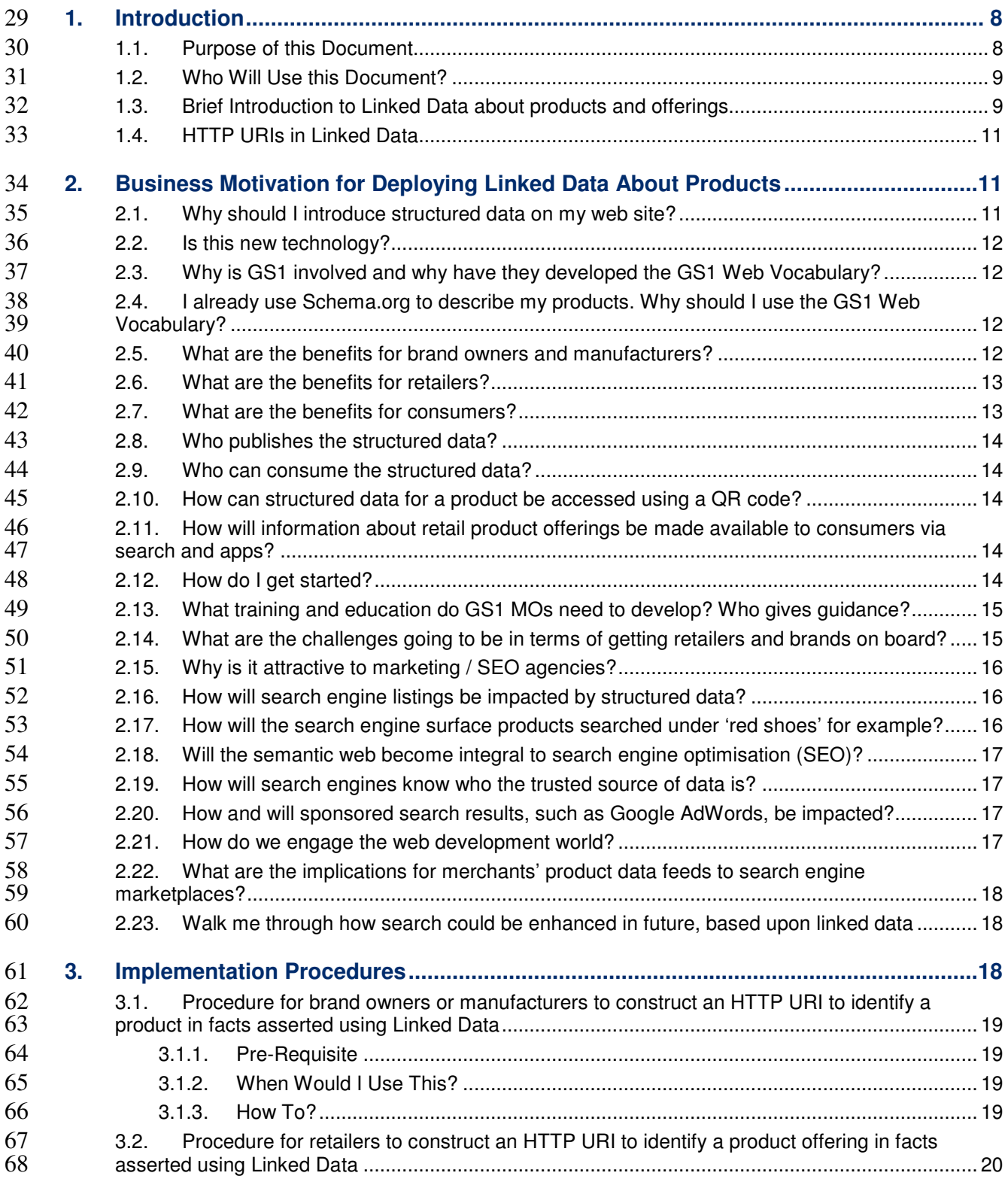

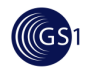

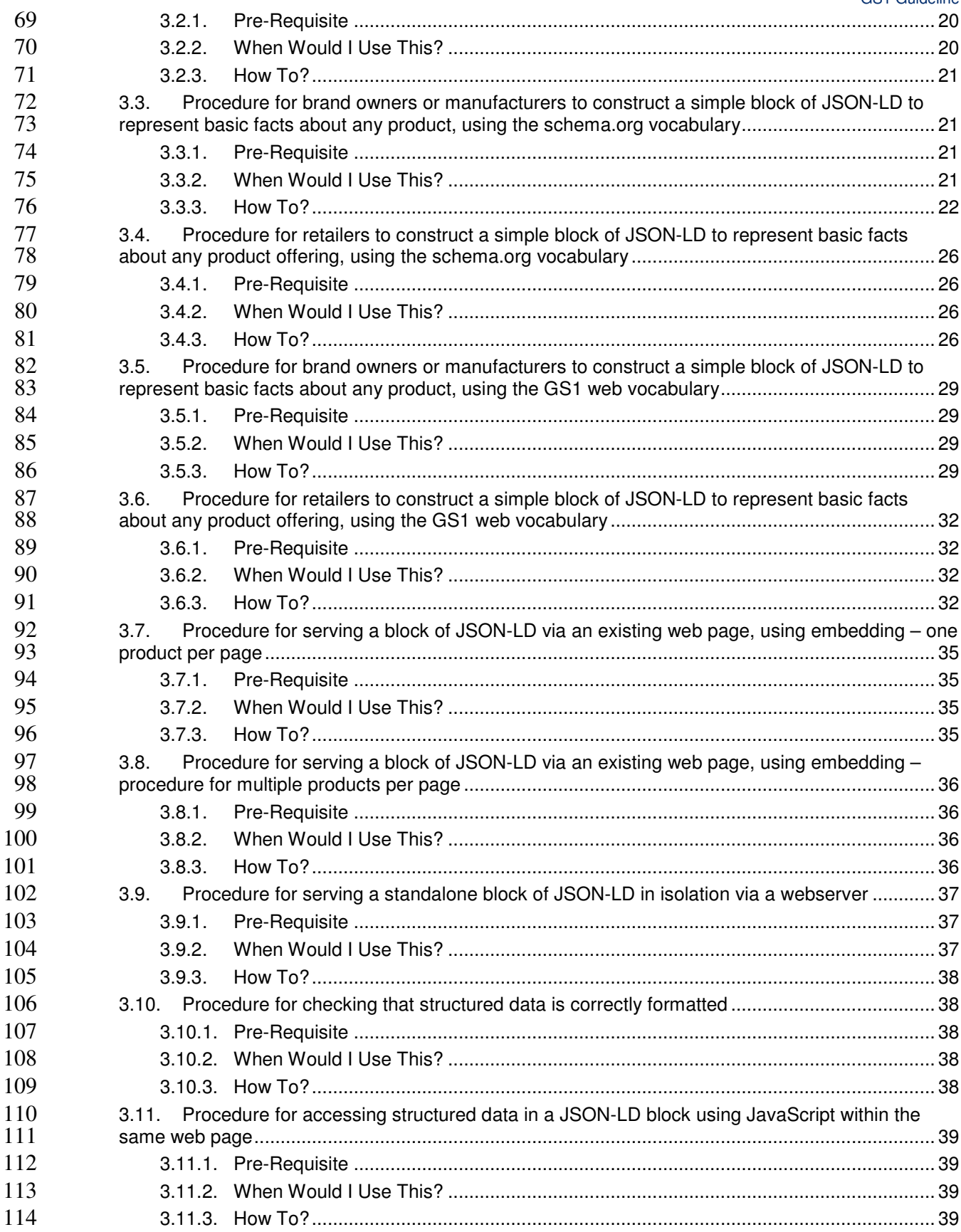

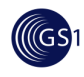

115 **4. Appendix A: Technical background for deploying Linked Data about products ......39**

116

117

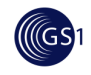

# <sup>118</sup>**1. Introduction**

## 119 **1.1. Purpose of this Document**

120 This document provides guidance about how machine-readable structured data about a product<br>121 or product offering can be embedded within an existing web page. "Data about a product" refers 121 or product offering can be embedded within an existing web page. "Data about a product" refers 122 to information that describes the product, such as its name, physical dimensions, ingredients,<br>123 suggested use, and so on. "Structured data" refers to data that is not just free-form text, but rather 123 suggested use, and so on. "Structured data" refers to data that is not just free-form text, but rather<br>124 signoralized into individual units of data, often called "data elements" or "attributes," and that the is organized into individual units of data, often called "data elements" or "attributes," and that the 125 same data elements are used in a consistent way to describe many different products. Structured<br>126 feature data about products is often called "product master data." the term "master" suggesting that such data about products is often called "product master data," the term "master" suggesting that such 127 data is the foundation for many different data processing tasks that may need to understand the<br>128 http://www.attributes.of.a.product. Such tasks include goals primarily of value to businesses ("internal" or 128 attributes of a product. Such tasks include goals primarily of value to businesses ("internal" or 129 internal" or 129 129 "B2B" applications) and also goals of value to consumers ("B2C" applications).

- 130 For many years, there have been GS1 Standards that define product master data, principally the<br>131 Standards comprising the Global Data Synchronization Network (GDSN). These standards 131 standards comprising the Global Data Synchronization Network (GDSN). These standards<br>132 include definitions of thousands of product data attributes, the Global Product Classification 132 include definitions of thousands of product data attributes, the Global Product Classification<br>133 standard (GPC), and standards for the B2B exchange of product master data over the public 133 standard (GPC), and standards for the B2B exchange of product master data over the public<br>134 **hotage internet.** However, these standards have been primarily aimed at meeting the needs of B2B 134 Internet. However, these standards have been primarily aimed at meeting the needs of B2B<br>135 September 2016 applications within the supply chain, especially the communication of product master data from applications within the supply chain, especially the communication of product master data from 136 manufacturers to retailers in order to automate various business processes in the order-to-cash 137 **process between those parties.**
- 138 The focus of this document, in contrast, is structured data for use in B2C applications. There are<br>139 key differences between B2C applications and the sort of B2B applications towards which GDSN 139 key differences between B2C applications and the sort of B2B applications towards which GDSN 140 is aimed:
- 141 **•• The set of data attributes required by B2C applications differs from B2B data attributes,** 142 although there are significant areas of commonality.
- **143 a** The approach to delivering structured data for B2C applications is based the open 144 **and interaction model of the World Wide Web** not the closed point-to-point approach in interaction model of the World Wide Web, not the closed point-to-point approach in 145 GDSN.
- 146 **B2C** applications require integrating data from multiple sources.

147 There are many facets to the overall problem of providing structured product data for B2C<br>148 applications. This document focuses specifically on how structured product data may be 148 applications. This document focuses specifically on how structured product data may be<br>149 http://www.philip-may websited products and information about products to 149 embedded into public-facing Web pages that present products and information about products to<br>150 consumers. Other GS1 Standards address other facets of the B2C problem: for example, the 150 consumers. Other GS1 Standards address other facets of the B2C problem; for example, the 151 GS1 Source (Trusted Source of Data) standard addresses the distribution of B2C data to Internet 152 application providers via a network of known "data aggregators" that act as hubs for the 153 distribution of data about products from many brand owners.

- 154 The technical approach described in this document, in contrast, is based on:
- 155 **Blue Presource Description Format (RDF)** as the language for expressing structured data
- 156 **B** Schema.org and GS1 vocabularies to populate the structured data
- 157 **a** JavaScript Object Notation for Linked Data (JSON-LD) as the machine-readable syntax 158 for encoding the structured data into a format that can be easily embedded into a web<br>159 hours and compared to alternative syntaxes for RDF (including Microdata, RDFa, and page. Compared to alternative syntaxes for RDF (including Microdata, RDFa, and 160 Microformats), JSON-LD has the advantage of allowing the structured data to be inserted 161 **into an existing web page as a single block of text.**

162 These technologies allow structured product data to be inserted directly into public-facing Web<br>163 pages, where it is available to any application that consumes those pages. This allows web page 163 pages, where it is available to any application that consumes those pages. This allows web page 164 publishers to distribute product data directly to consumers of the web page.

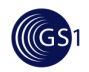

165 The data aggregator-based approach of GS1 Source and the web page approach described in 166 this document are complementary. GS1 Source is designed to address the needs of applications 167 that need reliable, authoritative access to product data about a large range of products. Mobile<br>168 https://www.papplications that scan a bar code or search for a product are good examples of these. The web applications that scan a bar code or search for a product are good examples of these. The web 169 page approach described in this document is designed to address the needs of applications that 170 need deeper insight into the content of a particular web page that the application happens to be 171 consuming. Web search engines such as Google, Bing, and others are very important examples 172 of such applications; social media sites, shopping engines, and other emerging applications are 173 others.

174 While the ultimate aim of this document is to provide technical guidance, the document also<br>175 http://www.includes.background and business motivation, too. includes background and business motivation, too.

## 176 **1.2. Who Will Use this Document?**

177 Brand Owners, Manufacturers, Retailers, Advertising Agencies and Search Engine Optimisation 178 (SEO) Strategists can benefit from providing structured data about products and product offerings<br>179 **in order to improve the visibility / discoverability of those products or offerings on the web. Near-**179 in order to improve the visibility / discoverability of those products or offerings on the web. Near-<br>180 **in the start of the start of the start of the start of the start of the start of the start of the starch** 180 term benefits include enhanced search results such as "rich snippets" presented by search<br>181 **search reading to an an** Bing, and recognition of products by social media platforms that are engines such as Google and Bing, and recognition of products by social media platforms that are 182 already prepared to process structured data. However, the provision of structured data about 183 183 products and offerings from trusted authoritative sources (such as the brand owner or retailer) 184 also serve to build a data platform of Linked Data that can support a large number of novel<br>185 smartphone applications (apps) that are related to products and provide consumers with the 185 smartphone applications (apps) that are related to products and provide consumers with the 186 **information they need to:** 

- 187 **Blue Broad Choose products that best suit their needs**
- 188 **a and Access services, such as instruction manuals, recipes, troubleshooting guides, warranty**<br>189 **https://ware.org/containty-manuals** and consumables. registration, information about related products, accessories and consumables.
- 190 Section 2 provides further details about the business motivation for implementation.

## 191 **1.3. Brief Introduction to Linked Data about products and offerings**

Product master data can be thought of as information that connects a product with its Global Trade Item Number (GTIN), its brand name, product name, description, net weight, technical data, ingredients list or material composition, nutritional information, usage instructions, etc. Some properties are generally applicable to all products. Others (such as nutritional information) are only applicable to specific sub-classes of products, such as Food / Beverage / Tobacco products.

197 Linked Data technology provides a mechanism for exchanging and linking such structured data 198 198 about products on the web. In Linked Data, each relationship between a thing and an attribute<br>199 https://www.that describes the thing is expressed as triple of Subiect – Predicate – Obiect: for example. 199 that describes the thing is expressed as triple of Subject – Predicate – Object; for example, "The 1990"<br>200 Acme Widget product (subject) has a net weight (predicate) of 6.8 kilograms (object)." The formal 200 Acme Widget product (subject) has a net weight (predicate) of 6.8 kilograms (object)." The formal 201 computer language for information expressed in this form is called Resource Description Format 202 (RDF) and each Subiect – Predicate – Object relationship is simply called an "RDF Triple." 202 (RDF) and each Subject – Predicate – Object relationship is simply called an "RDF Triple."

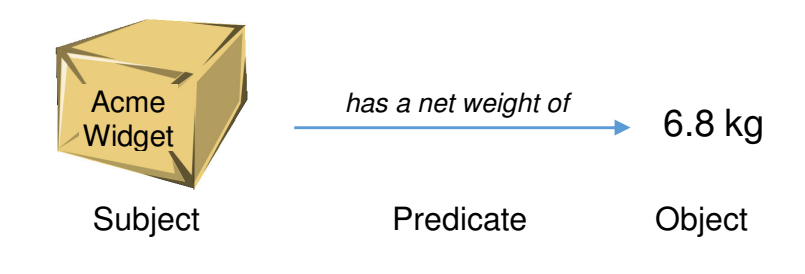

203

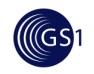

205 The Object of one RDF triple might be the Subject of another. For example, in the triple "The 206 Acme Widget product (subject) is compatible with (predicate) the Acme Widget Blue Carrying<br>207 Case (object)" the Object of this triple (the carrying case) could well be the Subject of many other 207 Case (object)" the Object of this triple (the carrying case) could well be the Subject of many other 208 triples that provide information about the carrying case.

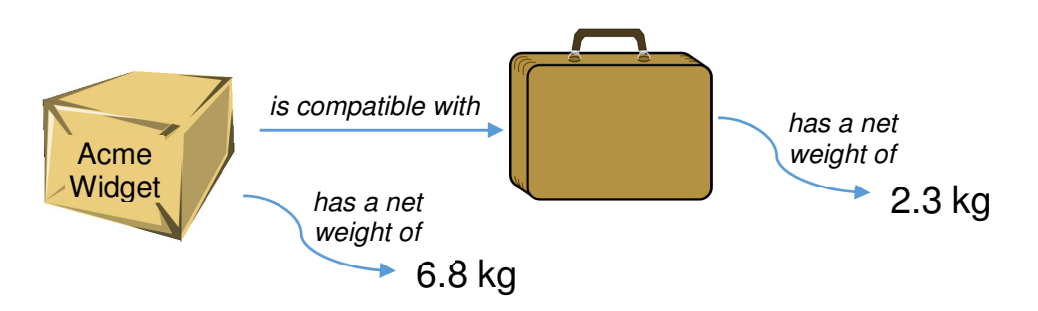

209

204

210 The power of Linked Data arises not only from the ability to link RDF Triples together, but also<br>211 because linked RDF Triples may come from many sources. For example, the manufacturer of 211 because linked RDF Triples may come from many sources. For example, the manufacturer of 212 composition Acme Widgets might publish the triples illustrated above, and independently a retailer might 212 Acme Widgets might publish the triples illustrated above, and independently a retailer might 213 publish another triple "The Acme Widget product (subject) is in stock (predicate) at WidgetMart<br>214 Store #23 (object)". The information about the product published by the manufacturer is now Store #23 (object)". The information about the product published by the manufacturer is now 215 linked with the information about product availability published by the retailer.

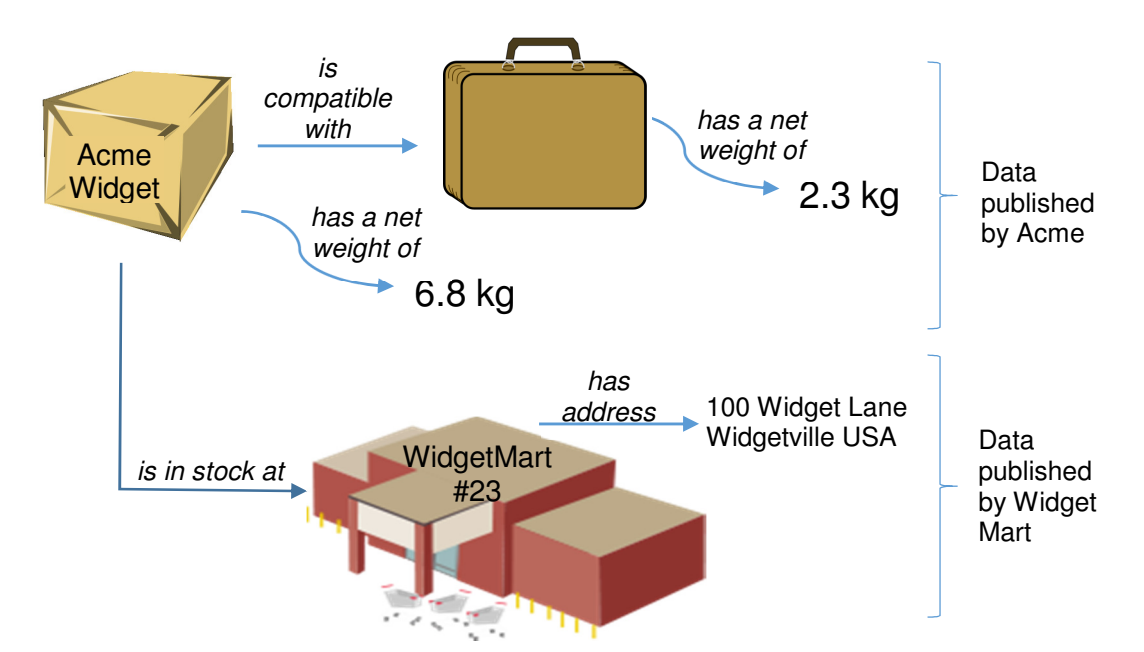

216

217 When we want to provide this structured data in a machine-interpretable way, we need to use 218 HTTP URIs to identify the Subject, Predicate and any Object that is not a simple value such as a<br>219 text string, date/time or number. We use web vocabularies or ontologies to choose concepts, 219 text string, date/time or number. We use web vocabularies or ontologies to choose concepts,<br>220 categories or 'classes' and associated properties, attributes or 'predicates' defined in such web 220 categories or 'classes' and associated properties, attributes or 'predicates' defined in such web<br>221 consequencies or ontologies, each associated with an HTTP URI for a specific predicate or class. 221 vocabularies or ontologies, each associated with an HTTP URI for a specific predicate or class.

222 For the Subject of such 'facts' about a product or product offering, the brand owner / manufacturer<br>223 or retailer needs to create HTTP URIs based on one of their own registered domain names. The 223 or retailer needs to create HTTP URIs based on one of their own registered domain names. The 224 computation HTTP URIs for Predicates are usually taken from existing web vocabularies or ontologies, such 224 HTTP URIs for Predicates are usually taken from existing web vocabularies or ontologies, such as Schema.org, GoodRelations or the new GS1 web vocabulary, in order to use specific

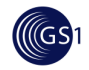

226 properties or attributes (e.g. price, weight, description) that are defined in such vocabularies or 227 contologies. In Section 3.1 and Section 3.2, we explain how brand owners / manufacturers and 227 combologies. In Section 3.1 and Section 3.2, we explain how brand owners / manufacturers and<br>228 compretailers can construct such HTTP URIs for identifying the product or product offering as the 228 retailers can construct such HTTP URIs for identifying the product or product offering as the 229 Subject of such 'facts'.

230 We can use markup formats such as JSON-LD, RDFa or Microdata to embed the structured data<br>231 The web pages. We then need to serve the Linked Data, either directly or by embedding it within 231 in web pages. We then need to serve the Linked Data, either directly or by embedding it within  $232$  an existing web page. an existing web page.

## 233 **1.4. HTTP URIs in Linked Data**

234 The following notes should be read as background to both of these sections.

- 235 HTTP URIs can be used to identify both information resources (such as web pages) and non-<br>236 information resources (such as products, people, places and organisations in the real world). 236 information resources (such as products, people, places and organisations in the real world).<br>237 Given an HTTP URI, it is easy to access information simply by making an HTTP request (web 237 Given an HTTP URI, it is easy to access information simply by making an HTTP request (web 238 contently request). Beyond what is specified in the URI standard, the structure and syntax of an HTTP URI 238 request). Beyond what is specified in the URI standard, the structure and syntax of an HTTP URI<br>239 setting an analysing the URI alone, it is generally not possible to know is opaque, which means that by inspection of the URI alone, it is generally not possible to know 240 whether an HTTP URI serves to identify an information resource (such as a web page) or a non-<br>241 information resource (such as a real-world product). information resource (such as a real-world product).
- 242 Linked Data technology uses HTTP URIs to identify information resources (such as web pages<br>243 or collections of facts about a product) and allow those to be retrieved via a web request. Linked 243 or collections of facts about a product) and allow those to be retrieved via a web request. Linked<br>244 Data technology also uses HTTP URIs in the expression of facts about real-world things; facts 244 Data technology also uses HTTP URIs in the expression of facts about real-world things; facts<br>245 http://www.are represented as RDF triples consisting of a Subject. Predicate. Object. The Subject is the topic 245 are represented as RDF triples consisting of a Subject, Predicate, Object. The Subject is the topic 246 about which the facts are expressed. The Predicate represents a specific Property or Attribute of 247 the Subject or its Relationship to another thing. The Object represents the value of the specified the Subject or its Relationship to another thing. The Object represents the value of the specified 248 Predicate, which may be a simple literal value, such as a Text String, DateTime timestamp or 249 Number – or a complex data object that has further attributes or properties of its own. A very<br>250 simple example of a complex data object is a MeasurementType, which consists of a numeric 250 simple example of a complex data object is a MeasurementType, which consists of a numeric 251 value and a unit of measure.
- 252 When we want to write factual information about a product or product offering, it is a good idea to<br>253 choose an HTTP URI that we can use as the Subiect of a number of RDF triples. Such an HTTP 253 choose an HTTP URI that we can use as the Subject of a number of RDF triples. Such an HTTP 254<br>254 URI represents a non-information resource; it represents the product itself. Using an HTTP URI 254 URI represents a non-information resource; it represents the product itself. Using an HTTP URI 255 means that via a web request we can retrieve (dereference) a collection of RDF triples for which 256 that HTTP URI is the Subject (or possibly the Object) and others can also re-use the same HTTP 257 URI in facts that they write about the same Subject. For example, a brand owner may construct 258 an HTTP URI for each of its product GTIN values and retailers that sell those products can quote<br>259 those HTTP URIs verbatim in facts that they write about their offerings for the product. In this those HTTP URIs verbatim in facts that they write about their offerings for the product. In this 260 way, the retailer can write Linked Data that expresses that a specific product offering includes a 261 specific product from a particular brand owner or manufacturer. In this way, it is not strictly<br>262 second- express the retailer to replicate or embed all of the facts about the product that were 262 necessary for the retailer to replicate or embed all of the facts about the product that were  $263$  asserted by the Brand Owner, since these are usually retrievable via a web request for the HTTP 264 URI constructed by the brand owner.

# <sup>265</sup>**2. Business Motivation for Deploying Linked Data**  <sup>266</sup>**About Products**

## 267 **2.1. Why should I introduce structured data on my web site?**

268 There are a number of different motivations for including structured data within your web site.<br>269 The most common are: The most common are:

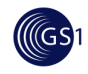

- **••** Provide easier access to information about your products and product offerings to consumers through improved search results and "rich snippets"
- **Expose information about your products and product offerings in a way that enables it to**  $273$  be consumed by applications and mobile apps be consumed by applications and mobile apps
- Expose information in a way that will enable it to be linked to other sources of information about the same product e.g. to link together information from brands, retailers, consumers and other parties
- Provide a way to link between physical products and their identity on the web (by means of QR code and mobile scanning)

## **2.2. Is this new technology?**

No. Many brands and retailers have already introduced some structured data within their websites 281 in order to enhance the search results for their products and product offerings. The GS1 Web<br>282 Vocabulary uses this existing technology to extend the range of product attributes that can be Vocabulary uses this existing technology to extend the range of product attributes that can be included within your web pages by reusing the standard definitions that already exist within the GS1 data dictionary and global product classification.

## **2.3. Why is GS1 involved and why have they developed the GS1 Web Vocabulary?**

Over the years the GS1 community have developed standard ways to represent information about 288 products in order to support members in their ability to introduce new products and manage their<br>289 end-to-end supply chain. The GTIN+ on the web initiative was developed to enable these existing 289 end-to-end supply chain. The GTIN+ on the web initiative was developed to enable these existing<br>290 standards to be used to expose consumer facing product information directly within web pages. 290 standards to be used to expose consumer facing product information directly within web pages.<br>291 state of this anticipated that the GS1 Web Vocabulary for product information will enable brand owners 291 It is anticipated that the GS1 Web Vocabulary for product information will enable brand owners<br>292 **It is and andicipated by a state of the conduct** characteristics in richer detail than they can currently do using and retailers to describe product characteristics in richer detail than they can currently do using existing ontologies such as schema.org or GoodRelations. By including GS1 keys and 294 classifications (GTIN and GPC) it is anticipated that users will facilitate the linking of data for<br>295 comproducts and offers between retailer, manufacturer, search provider and other sites. products and offers between retailer, manufacturer, search provider and other sites.

## **2.4. I already use Schema.org to describe my products. Why should I use the GS1 Web Vocabulary?**

- The GS1 Web Vocabulary is intended to complement existing ontologies. It is anticipated that web sites will use both (you can use both within the same page). Reasons to use the GS1 Web Vocabulary are:
- **I** It is more detailed so enables you to assert more facts about your products and offerings. 303 For example: It is fully aligned to the latest EU regulation regarding the online disclosure<br>304 of product information to consumers (EU 1169/2011). of product information to consumers (EU 1169/2011).
- **a** Attributes within the GS1 Web Vocabulary are derived directly from existing GS1 standard 106 terms which will assist companies who are already using GS1 standards
- Note that where an attribute in the GS1 Web Vocabulary already exists within Schema.org this is expressed using 'sameAs' statement to provide a mapping between the terms.

## **2.5. What are the benefits for brand owners and manufacturers?**

Brand owners can benefit from Linked Data because this will ensure that their products are highly visible on the web (including detailed product specifications, ingredients, nutritional information,

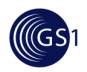

312 health, environmental and ethical accreditations, as well as links to technical datasheets,<br>313 https://www.instruction.manuals.and.online.help). Using Linked Data technology, small manufacturers of instruction manuals and online help). Using Linked Data technology, small manufacturers of specialised niche products can achieve the same web visibility of their products as larger manufacturers of mass-market products. By using structured data manufacturers and brands can make unambiguous and authoritative information about their products directly accessible to consumers, thus reducing the risk that consumers will rely on potentially poor quality or inaccurate/outdated information from alternative sources.

319 Additionally, by providing rich structured data about products and product offerings, brand owners<br>320 can improve insight into the search criteria that consumers are using to find and select the 320 can improve insight into the search criteria that consumers are using to find and select the<br>321 comproducts that best match their needs: the open availability of rich structured data enables a range 321 products that best match their needs; the open availability of rich structured data enables a range<br>322 only of new consumer-facing applications for product search and comparison – these may be in the 322 of new consumer-facing applications for product search and comparison – these may be in the<br>323 form of smartphone apps or in-store consumer apps. This in turn can provide brand owners with 323 form of smartphone apps or in-store consumer apps. This in turn can provide brand owners with<br>324 formation about consumer behaviour and preferences that enables them to improve their information about consumer behaviour and preferences that enables them to improve their 325 products to focus on improving the criteria of interest to consumers (e.g. particular product 326 specifications or environmental / ethical accreditations).

## 327 **2.6. What are the benefits for retailers?**

328 Retailers can benefit from Linked Data technology by ensuring that their product offerings are<br>329 highly visible on the web (including details of promotions and special offers, availability, customer 329 highly visible on the web (including details of promotions and special offers, availability, customer 330 reviews and ratings, cross-selling opportunities for related products and accessories). Linked 331 Data can be used to provide an enhanced customer experience on the web and via retailer<br>332 Samartphone apps or in-store consumer apps. For example, some retailers have already 332 smartphone apps or in-store consumer apps. For example, some retailers have already<br>333 developed digital shopping list apps that enable consumers to make intelligent choices about 333 developed digital shopping list apps that enable consumers to make intelligent choices about 334 products, based on their individual dietary requirements, or preferences on health, environmental or ethical issues.

336 Additionally, by providing rich structured data about products and product offerings, retailers may<br>337 and a quinist and the search criteria that consumers are using to find products and select the gain insight into the search criteria that consumers are using to find products and select the 338 products that best match their needs; the open availability of rich structured data enables a range<br>339 of new consumer-facing applications for product search and comparison – these may be in the 339 of new consumer-facing applications for product search and comparison – these may be in the<br>340 form of smartphone apps or even be installed within in-store scan-as-you-shop handheld form of smartphone apps or even be installed within in-store scan-as-you-shop handheld 341 terminals for customer use. This in turn can provide retailers with information about consumer<br>342 behaviour and preferences that enables them to give higher priority to stocking products that behaviour and preferences that enables them to give higher priority to stocking products that 343 match the particular criteria of interest to consumers (e.g. particular product specifications or 344 environmental / ethical accreditations)

## 345 **2.7. What are the benefits for consumers?**

346 The introduction of structured data will benefit consumers by:

- 347 Giving them more accurate and helpful search results for products that meet their needs<br>348  **E.g. a search result for a product that meets my dietary needs, near me now, provided** e.g. a search result for a product that meets my dietary needs, near me now, provided 349 with a suitable rich snippet of information about the product and where it can be bought
- 350 Making it easier to carry out side-by-side comparison of products because the meaning 351 of data is less ambiguous than plain text within a page
- 352 Helping consumers have confidence in the trustworthiness of product data (that brands 353 choose to publish)
- **354** Giving consumers new ways to access product information, by search or QR scanning,<br>355 starting applications and apps that analyse and present information in a standard way 355 355 using applications and apps that analyse and present information in a standard way<br>356 regardless of brand or retailer e.g. nutrition and ingredients. regardless of brand or retailer e.g. nutrition and ingredients.

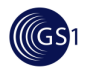

## **2.8. Who publishes the structured data?**

358 It is envisaged that brand owners will choose to publish facts about their products (GS1 trade<br>359 items) and that retailers will publish facts about their product offerings (and often reference or 359 items) and that retailers will publish facts about their product offerings (and often reference or<br>360 include facts asserted by the brand owner) include facts asserted by the brand owner)

### **2.9. Who can consume the structured data?**

Including structured data within a web page makes it accessible to any machine with access to that page. Typical consumers of structured data are search engines and data aggregators - but could be anyone or any other piece of software that wishes to make use of the data.

## **2.10. How can structured data for a product be accessed using a QR code?**

 By including an HTTP URI such as  $\frac{h_{\text{http://id.examplebrand.com/qtin/05011476100885}}{h_{\text{http://id.examplebrand.com/qtin/05011476100885}}$  within a QR code on a product, a scanning app will be directed to the product's identity on the web. 369 Depending upon the type of request made by the app it will served either with structured data<br>370 about the product or will be re-directed to any normal web page relating to the product. It is about the product or will be re-directed to any normal web page relating to the product. It is 371 therefore possible to serve the needs of both existing QR scanning applications and new applications that may want to process structured data relating to the product.

### **2.11. How will information about retail product offerings be made available to consumers via search and apps?**

Linked data will enable search engines and other web information providers to blend together 376 information about products about retailer offers in a way that best fits the requirements and<br>377 context of a given request. For example: A picture and description of a product (from the brand) context of a given request. For example: A picture and description of a product (from the brand) merged with nearby retailer offerings of that product its availability and delivery/collection options.

### **2.12. How do I get started?**

- If you have no prior experience with structured data then the following practical suggestions may help guide your first steps.
- **Establish the opportunity within your company**
- Understand how your company currently makes information about its products or offers available on the web (including how accurately or prominently this information can be found within web search results).
- **The Find out whether your company is already using structured data within its web pages,** either from your web site team or using freely available tools such as:
- o http://www.google.com/webmasters/tools/richsnippets
- o http://linter.structured-data.org/
- 390 **BEXamine the information displayed on your website and how it maps to the schema.org**<br>391 **BEX and GS1 vocabularies**. and GS1 vocabularies.

**Experiment with adding structured data to your pages**, using the schema.org and GS1<br>393 vocabularies, to improve your understanding and measure the impact that this has upon vocabularies, to improve your understanding and measure the impact that this has upon search and the visibility of your product or offer. Initially this could be for just a small number of attributes such as GTIN, product or offer description and image. (You should

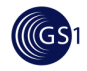

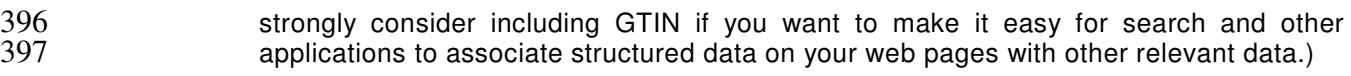

#### 398 **Build knowledge and capability within your company**

- 399 **••** Promote and build awareness of the potential benefits of structured data with your 400 business commercial and marketing teams using the information in this implementation 401 guide and any of your own experience.
- $402$  **B** Share the technical sections of this guide with your web developers and understand 403 whether they are already familiar with or using any of the related standards such as RDFa. 403 whether they are already familiar with or using any of the related standards such as RDFa, 404 schema.org, JSON-LD. Encourage them to experiment and become familiar with the 405 standards and technology. standards and technology.

#### 406 **Provide feedback and get involved in the development of GS1 standards for the web**

- 407 Review and provide feedback on the GS1 web vocabulary and this guide based upon 408 your own experience.
- 409 **a** Get involved with the GS1 working groups that maintain this guideline and the related 410 GS1 Standards. There are also industry associations that do related work. GS1 Standards. There are also industry associations that do related work.

### 411 **2.13. What training and education do GS1 MOs need to develop?**  412 **Who gives guidance?**

- 413 We recommend that GS1 MOs co-ordinate very closely with the GTIN+ on the Web MSWG and 414 CS1 Global Office, to avoid duplication of effort or conflicting information. GS1 Global Office, to avoid duplication of effort or conflicting information.
- 415 The GTIN+ on the Web MSWG is already committed to developing guidance material about how 416 to publish Linked Data for products - including how to use the GS1 Web Vocabulary and HTTP<br>417 (URIs for products and product offers, incorporating the GTIN and other qualifiers (e.g. Serial URIs for products and product offers, incorporating the GTIN and other qualifiers (e.g. Serial 418 Number, Lot/Batch) where further granularity is required.

### 419 **2.14. What are the challenges going to be in terms of getting retailers**  420 **and brands on board?**

421 Today – many brands and retailers have already introduced structured data within their websites 422 in order to improve search results. But many companies are only just beginning to understand<br>423 how the web is evolving and the benefits of embracing semantic / linked data technologies. For how the web is evolving and the benefits of embracing semantic / linked data technologies. For 424 many, the initial incentive may be the opportunity to achieve enhanced search results, such as<br>425 "fich snippets." whereas a few are considering the longer term benefits and the new kinds of 425 "fich snippets," whereas a few are considering the longer term benefits and the new kinds of<br>426 **proportagates** and product-related services that could be enabled in the next generation of 426 opportunities and product-related services that could be enabled in the next generation of 427 smartphone apps if rich structured data about products is readily available on the web. As with<br>428 any new technology, there can be a 'first mover advantage' but some companies are still unclear 428 any new technology, there can be a 'first mover advantage' but some companies are still unclear<br>429 how to proceed with new unfamiliar technology – or are concerned about whether they somehow 429 how to proceed with new unfamiliar technology – or are concerned about whether they somehow<br>430 felinguish control if they publish such data using Linked Data technology. The fact is that initially, 430 relinquish control if they publish such data using Linked Data technology. The fact is that initially,<br>431 much of the structured machine-processable data will not be data that is commercially sensitive 431 much of the structured machine-processable data will not be data that is commercially sensitive<br>432 (such as traceability data) but information that is already effectively in the public domain because 432 (such as traceability data) but information that is already effectively in the public domain because 433 it appears on the packaging or products or in human-readable format in public web pages. For<br>434 its part. GS1 is trying to educate its users about Linked Data technology, the potential benefits its part, GS1 is trying to educate its users about Linked Data technology, the potential benefits  $-$ 435 and provide not only a GS1 web vocabulary that is aligned with the precise definitions of terms 436 developed by the GS1 community through a consensus process spanning several decades – but also to provide tools such as JSON-LD templates that should make it much easier for companies 438 to adopt Linked Data technology. GS1 is also encouraging and supporting a number of pilot 439 activities in this area.

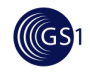

## 440 **2.15. Why is it attractive to marketing / SEO agencies?**

441 For marketing agencies, Linked Data technology helps to fine-tune web search results and helps 442 consumers to find exactly the products and services that are of interest to them, because the<br>443 detailed product characteristics become more readily available to search engines and 443 detailed product characteristics become more readily available to search engines and<br>444 smartphone apps. Advertising agencies that become deeply familiar with semantic / Linked Data 444 smartphone apps. Advertising agencies that become deeply familiar with semantic / Linked Data 445 technologies will be in the strongest position to provide the greatest value to clients as the web<br>446 evolves. evolves.

## 447 **2.16. How will search engine listings be impacted by structured**  448 **data?**

- 449 Using the schema.org, GoodRelations or GS1 vocabularies, it is possible to associate rich<br>450 structured data about products with the globally unique identity of the product (its Global Trade 450 structured data about products with the globally unique identity of the product (its Global Trade<br>451 **Structure Filter** Number or GTIN – typically the number on the bar code) by using properties such as 451 Item Number or GTIN – typically the number on the bar code) by using properties such as  $452$  http://schema.org/gtin13. http://schema.org/gtin13.
- 453 The use of the GTIN provides a consistent cross-reference between information provided by the 454 change and multiple retailers and resellers of the product. It enables search engines to 454 brand owner and multiple retailers and resellers of the product. It enables search engines to<br>455 approximation is likely to be 455 quickly determine which data about a product is consistent – and which information is likely to be 456 misleading.
- 457 Furthermore, GS1 is working on a mapping of its product classification systems (such as GPC 458 Global Product Classification) to a Linked Data representation, which means that consumers will be able to more reliably find products that match particular categories and criteria / attributes even 460 when the consumer searches by keyword and does not have a specific brand in mind.
- 461 Search engines including Google and Bing use structured data in order to produce "rich snippets." 462 These are the enhanced search listings that typically appear on the right-hand side of the search results page, often including photos, maps, opening hours, price information (or in the case of 464 music bands, lists of their albums and upcoming concerts).
- 465 Rich snippets may draw upon information from multiple sources there is not always an exact 1- 466 1 relationship with the structured data added to the website - and they might only display a subset 467 of the information or complement it with information from elsewhere (e.g. blending product master 468 data from the brand owner with information about the offering (price, promotions etc.) from the 469 example about the case of music bands, the rich snippet may be a blend of information from the retailer). So in the case of music bands, the rich snippet may be a blend of information from the 470 band's own web page and sites such as MusicBrainz and Wikipedia.
- 471 However, for products, adding structured data to an existing web page is probably the best 472 method, although it is also possible to provide new 'pages' (scripts or servlets) that serve only the 473 data about products, e.g. as JSON-LD or RDF Turtle even if there is no corresponding web page.

## 474 **2.17. How will the search engine surface products searched under**  475 **'red shoes' for example?**

- 476 Within GS1, we have the Global Product Classification (GPC) system, although currently very<br>477 few brand owners and retailers include the GPC brick values and attribute-value pairs within the 477 few brand owners and retailers include the GPC brick values and attribute-value pairs within the<br>478 markup for their web pages. We have done an initial crude translation of GPC into RDF format, markup for their web pages. We have done an initial crude translation of GPC into RDF format, 479 but need to do some further work to make it more web-developer friendly, avoiding the need for<br>480 them to understand the current 8-digit GPC codes, some of which appear to have been assigned them to understand the current 8-digit GPC codes, some of which appear to have been assigned 481 on a first-come-first-served basis.
- 482 In parallel, GS1 US is working with some major companies on the design of a Structured 483 Commerce Classification code.

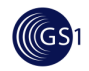

484 We expect that a developer-friendly GS1-endorsed product classification system suitable for use<br>485 with Linked Data will emerge from these efforts and that when brand owners and/or retailers make with Linked Data will emerge from these efforts and that when brand owners and/or retailers make 486 use of this, searches by product category and attribute will become easier using Linked Data. The 487 487 GS1 Web Vocabulary will also include some support for product categories and attributes, with 488 particular support for quantitative attribute-value pairs (as currently expressed in the GDSN data 489 model, whereas GPC is primarily concerned with qualitative attribute-value pairs).

## 490 **2.18. Will the semantic web become integral to search engine**  491 **optimisation (SEO)?**

492 Linked Data technologies are already becoming integral to SEO. Even outside of retail and<br>493 consumer products, organisations and individuals are improving their own SEO by using semantic 493 consumer products, organisations and individuals are improving their own SEO by using semantic 494 technology. For example, many musicians and bands are already benefitting from Google Rich<br>495 Shippets because they have put structured data about their discography into MusicBrainz, a 495 Snippets because they have put structured data about their discography into MusicBrainz, a<br>496 Shipper about the Wikipedia, their upcoming concert listings into BandsInTown or SongKick and they 496 biography into Wikipedia, their upcoming concert listings into BandsInTown or SongKick and they<br>497 have cross-referenced between these sites and also linked to their websites and channels on have cross-referenced between these sites and also linked to their websites and channels on 498 various social media networks (e.g. Facebook, YouTube, Twitter), which means that search<br>499 engines identify the connections across these constellations of linked data and begin to recognise 499 engines identify the connections across these constellations of linked data and begin to recognise 500 them as 'Named Entities' with interesting facts and figures – and the bands or musicians benefit from enhanced search results such as rich snippets.

### 502 **2.19. How will search engines know who the trusted source of data**  503 **is?**

- 504 The structured data includes property tags such as http://schema.org/brand so if for<br>505 example a brand owner page at nestle.com includes that property tag that points to a data object example a brand owner page at nestle.com includes that property tag that points to a data object 506 of type http://schema.org/Brand and itself having a http://schema.org/name property 507 of "Nestlé", then a search engine should be fairly confident that the data is coming from that brand<br>508 owner. owner.
- 509 If a retailer such as Tesco has a web page about a Nestlé product (e.g. KitKat), they can also<br>510 Sundude structured data markup to say that the product in their offer is from the brand "Nestlé" the include structured data markup to say that the product in their offer is from the brand "Nestlé" -511 which might result in a search engine merging some structured data provided by the brand owner<br>512 with other structured data from the retailer (e.g. about price and availability or retailer promotions) with other structured data from the retailer (e.g. about price and availability or retailer promotions)
- 513 At a technical level, it is also possible to use Data Provenance standards from W3C 514 (http://www.w3.org/standards/techs/provenance#w3c\_all) to express the source of the data and 515 how it has been transformed. Usage of JSON-LD or quads rather than triples make it very easy 516 to attach metadata assertions about authorship to the structure data.

## 517 **2.20. How and will sponsored search results, such as Google**  518 **AdWords, be impacted?**

519 It's hard to predict. Google AdWords and similar offerings from other search engines are<br>520 commercial offerings from those search engines to promote search results to a higher position 520 commercial offerings from those search engines to promote search results to a higher position<br>521 when the search query contains those words. At this time, no search engine has indicated if or 521 when the search query contains those words. At this time, no search engine has indicated if or 522 how it intends to use Linked Data to affect sponsored search results.

## 523 **2.21. How do we engage the web development world?**

524 The GS1 Web Vocabulary and guidance material mentioned above will be published, to provide<br>525 statificient information to web developers about how they can make use of the rich structured data sufficient information to web developers about how they can make use of the rich structured data 526 about products.

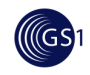

## 527 **2.22. What are the implications for merchants' product data feeds to**  528 **search engine marketplaces?**

529 GS1 is in discussions with Google about their Google Shopping merchant feeds and how we can<br>530 map from the GS1 Web Vocabulary to the characteristics they expect in the Google Shopping 530 map from the GS1 Web Vocabulary to the characteristics they expect in the Google Shopping<br>531 merchant feeds. It is conceivable that we or they might develop some translation tools so that merchant feeds. It is conceivable that we or they might develop some translation tools so that 532 data marked up with the GS1 Web Vocabulary can easily be transformed into the expected 533 markup for the Google Shopping merchant feeds, even if Google and GS1 currently use slightly<br>534 different terminology for some attributes that are semantically equivalent. different terminology for some attributes that are semantically equivalent.

## 535 **2.23. Walk me through how search could be enhanced in future,**  536 **based upon linked data**

- 537 The more widespread the use of linked data becomes the more valuable it will become as an aid<br>538 to consumers who are searching for products and product offers. An illustration of this is show 538 to consumers who are searching for products and product offers. An illustration of this is show<br>539 below: below:
- 540 **•• A consumer enters a general search term into an app or search engine**
- **541** The search term is matched against the global product classification (GPC) or similar to 542 reveal the product attributes and values relevant to the class of products being searched 542 reveal the product attributes and values relevant to the class of products being searched 543 for
- 544 The consumer is offered the option to refine their search by setting values of the attributes 545 provided and specifying additional criteria, e.g. their budget, location or how urgently they 546 need the product
- 547 Products (GTINs) that match the GPC and attribute-values provided are considered. (The 548 GTIN identifier links to additional information such as product specifications, weight, 549 ingredients, nutritional information, image or description).
- 550 Retailers offering these GTINs can be identified (which provides a link to the retailers 551 price, current availability etc).
- **EXECUTE:** Linked data about the location of retailers can be used to display products meeting the 553 original search criteria on a map.

# <sup>554</sup>**3. Implementation Procedures**

This section explains procedures for implementing structured linked open data about products or product offerings, using a single block of JavaScript Object Notation for Linked Data (JSON-LD) embedded within a web page, either within the header (<head> section) or at the end of the 558 <br/>
section.

- 559 Appendix A provides the essential technical background about Linked Data / Semantic Web and 560<br>560 specifically about HTTP URIs. JSON-LD and the GS1 Web Vocabulary. specifically about HTTP URIs, JSON-LD and the GS1 Web Vocabulary.
- 561 Brand Owners / Manufacturers should consider the implementation procedures detailed in 562 Sections 3.1, 3.3, 3.5, and 3.7 through 3.11. 562 Sections 3.1, 3.3, 3.5, and 3.7 through 3.11.
- 563 Retailers should consider the implementation procedures detailed in all sections 3.1 through 3.11.
- 564 The process of creating linked data is somewhat complex, so it is best to conceive of the process 565 in stages:

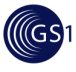

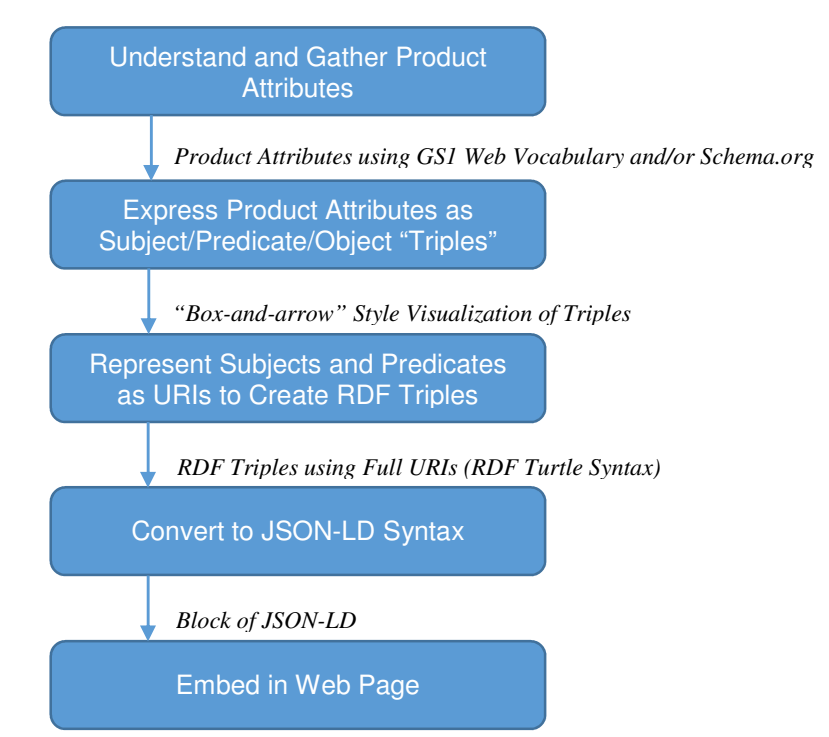

566

### 567 **3.1. Procedure for brand owners or manufacturers to construct an**  568 **HTTP URI to identify a product in facts asserted using Linked**  569 **Data**

570 A brand owner or manufacturer wishes to construct an HTTP URI within one of their own 571 registered domain names for the purpose of identifying a non-information resource (e.g. a 572 physical product or digital product) so that they can assert facts about that object as Linked Data.

### 573 **3.1.1. Pre-Requisite**

574 We advise reading Technical Appendix A in order to familiarise yourself with the essentials of 575 Linked Data technology.

### 576 **3.1.2. When Would I Use This?**

577 A brand owner or manufacturer should create one HTTP URI per product GTIN for each product 578 GTIN they issue. If additionally they also wish to be able to write facts or serve data at finer 579 granularity than the GTIN (e.g. GTIN + Lot/Batch or GTIN+Serial Number), then they should<br>580 sadditionally create HTTP URIs based on those combinations of GTIN and other qualifiers. additionally create HTTP URIs based on those combinations of GTIN and other qualifiers. 581 Typically this procedure is only performed once, to define a pattern for constructing HTTP URIs 582 for a given GTIN (or GTIN + qualifiers).

### 583 **3.1.3. How To?**

A brand owner or manufacturer uses an existing Internet domain name registered to it – or registers a new domain name specifically for this purpose. It is a good idea to use relatively short domain names if the corresponding URLs will be used with QR codes, since short URLs require fewer pixels for encoding in a QR code, resulting in a code that is more 'chunky' and easier to

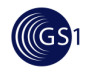

- 588 read at a distance or when the optical resolving power of some smartphone camera optics is<br>589 relatively low. relatively low.
- 590 From this domain name, the brand owner constructs an HTTP URI pattern to be used for each of 591 its products.
- 592 For example, if a brand owner currently leases the domain name brandexample.com, they<br>593 might construct HTTP URIs such as: might construct HTTP URIs such as:
- 594 http://id.brandexample.com/gtin/00614141123452
- 595 or
- 596 http://brandexample.com/id/gtin/00614141123452
- 597 Show Of course from a Linked Data perspective, there is no requirement that the GTIN value should<br>598 show appear within the HTTP URL whether that URI is used in RDF triples or encoded within a QR appear within the HTTP URI, whether that URI is used in RDF triples or encoded within a QR 599 code, NFC tag, or other data carrier. Including the GTIN within the URI is merely a convenience 600 for the brand owner or manufacturer, to make it easier to avoid duplication and to remember 601 which URI is intended to refer to which product.
- 602 A separate document will provide guidance about encoding of HTTP URIs in QR codes (either 603 regular QR codes or GS1 QR codes). For use with GS1 QR codes in which the GTIN and other 604 qualifiers (such as Lot/Batch number or Serial Number) are separately encoded using GS1 Application Identifiers, such guidance is likely to propose a mechanism for constructing a virtual 606 canonical HTTP URI from a short HTTP URI prefix together with the GTIN and other qualifiers. 607 However, that virtual canonical HTTP URI might never be written in any facts and might only be 608 configured (via the URI rewriting rules of a webserver) to redirect to the HTTP URI that a brand 609 owner prefers to use.
- 610 It should also be noted that the appearance of a GTIN (or other qualifiers) within an HTTP URI 611 should not be interpreted as a reliable assertion that the URI represents a product or product 612 offering with a specific GTIN or links to information about a product or product offering with that 613 GTIN. The only reliable way to draw that conclusion is if there is a specific RDF triple that asserts 614 that the Subject has a specific GTIN value. One way to do this is by using the schema.org 615 Predicates: http://schema.org/gtin13 or http://schema.org/gtin14.

## 616 **3.2. Procedure for retailers to construct an HTTP URI to identify a**  617 **product offering in facts asserted using Linked Data**

618 A retailer wishes to construct an HTTP URI within one of their own registered domain names for the purpose of identifying a non-information resource (e.g. an offering for a particular product) so 620 that they can assert facts (such as price, availability and promotional offers) about that offering 621 as Linked Data.

### 622 **3.2.1. Pre-Requisite**

623 We advise reading Technical Appendix A in order to familiarise yourself with the essentials of 624 Linked Data technology.

### 625 **3.2.2. When Would I Use This?**

626 A brand owner or manufacturer should create one HTTP URI per product GTIN for each product 627 627 GTIN they offer for sale. If additionally they also wish to be able to write facts or serve data at 628 finer granularity than the GTIN (e.g. GTIN + Lot/Batch or GTIN+Serial Number), then they should 629 additionally create HTTP URIs based on those combinations of GTIN and other qualifiers.<br>630 Typically this procedure is only performed once, to define a pattern for constructing HTTP URIs Typically this procedure is only performed once, to define a pattern for constructing HTTP URIs  $631$  for a given GTIN (or GTIN + qualifiers).

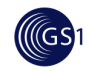

### **3.2.3. How To?**

- A retailer or reseller uses an existing Internet domain name registered to it or registers a new domain name specifically for this purpose. It is a good idea to use relatively short domain names if the corresponding URLs will be used with QR codes on retailer-specific packaging, since short URLs require fewer pixels for encoding in a QR code, resulting in a code that is more 'chunky' 637 and easier to read at a distance or when the optical resolving power of some smartphone camera<br>638 compositions is relatively low. optics is relatively low.
- From this domain name, the retailer constructs an HTTP URI pattern to be used for each of the products it offers for sale.
- 641 For example, if a retailer currently leases the domain name retailerexample.com, they might construct HTTP URIs such as:
- http://id.retailerexample.com/gtin/00614141123452
- or
- http://retailerexample.com/id/gtin/00614141123452
- Of course from a Linked Data perspective, there is no requirement that the GTIN value should 647 between the HTTP URI, whether that URI is used in RDF triples or encoded within a QR<br>648 code. NFC tag. or other data carrier. Including the GTIN within the URI is merely a convenience code, NFC tag, or other data carrier. Including the GTIN within the URI is merely a convenience for the retailer, to make it easier to avoid duplication and to remember which URI is intended to refer to which product.
- 651 A separate document will provide guidance about encoding of HTTP URIs in QR codes (either<br>652 regular QR codes or GS1 QR codes). For use with GS1 QR codes in which the GTIN and other 652 regular QR codes or GS1 QR codes). For use with GS1 QR codes in which the GTIN and other<br>653 qualifiers (such as Lot/Batch number or Serial Number) are separately encoded using GS1 qualifiers (such as Lot/Batch number or Serial Number) are separately encoded using GS1 Application Identifiers, such quidance is likely to propose a mechanism for constructing a virtual canonical HTTP URI from a short HTTP URI prefix together with the GTIN and other qualifiers. However, that virtual canonical HTTP URI might never be written in any facts and might only be configured (via the URI rewriting rules of a webserver) to redirect to the HTTP URI that a retailer prefers to use.
- It should also be noted that the appearance of a GTIN (or other qualifiers) within an HTTP URI 660 should not be interpreted as a reliable assertion that the URI represents a product or product 661 offering with a specific GTIN or links to information about a product or product offering with that GTIN. The only reliable way to draw that conclusion is if there is a specific RDF triple that asserts that the Subject has a specific GTIN value. One way to do this is by using the schema.org Predicates: http://schema.org/gtin13 or http://schema.org/gtin14.
- **3.3. Procedure for brand owners or manufacturers to construct a simple block of JSON-LD to represent basic facts about any product, using the schema.org vocabulary**
- A brand owner or manufacturer wishes to include create linked data about their product so that they can assert basic facts about that product such as the product's name, description, and  $670$  image, and enable others (e.g., retailers) to link to this information. image, and enable others (e.g., retailers) to link to this information.
- **3.3.1. Pre-Requisite**
- Section 3.1.

### **3.3.2. When Would I Use This?**

Use this procedure when creating linked data for your product using the schema.org vocabulary.

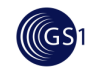

### 675 **3.3.3. How To?**

676 The JSON-LD snippet below is a very minimal example showing how a brand owner or 677 manufacturer could use the schema.org vocabulary to write some simple facts about a product and mark them up as a single block of JSON-LD.

679 Start with a visualisation of the facts we want to write:

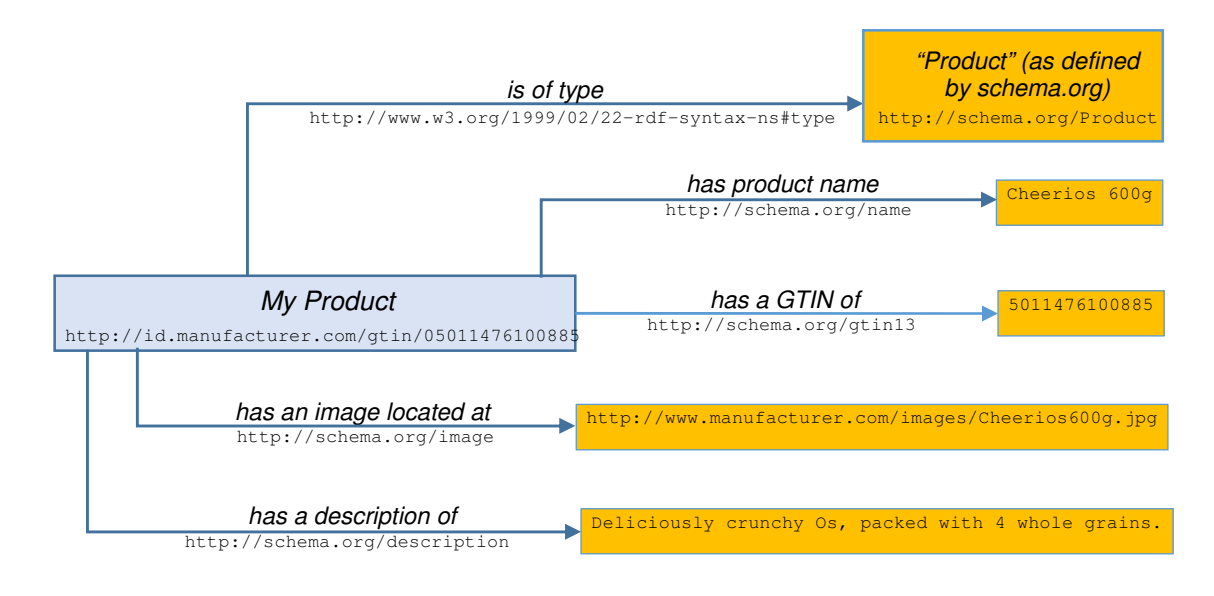

680

681 In this figure, concepts are written in italics, and the URI representation of those concepts as used<br>682 in RDF written below that. in RDF written below that.

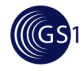

This corresponds to the following set of RDF triples, written below in RDF Turtle notation:

```
684 
685 @prefix rdf: <http://www.w3.org/1999/02/22-rdf-syntax-ns#>.
686 @prefix rdfs: <http://www.w3.org/2000/01/rdf-schema#> . 
687 @prefix schema: <http://schema.org/> . 
688 @prefix xsd: <http://www.w3.org/2001/XMLSchema#> . 
689 
690 <http://id.manufacturer.com/gtin/05011476100885> rdf:type 
691 schema:Product . 
                 692 <http://id.manufacturer.com/gtin/05011476100885> schema:gtin13 
693 "5011476100885" . 
694 <http://id.manufacturer.com/gtin/05011476100885> schema:name "Cheerios 
                 695 600g"@en . 
696 <http://id.manufacturer.com/gtin/05011476100885> schema:image 
697 <http://www.manufacturer.com/images/Cheerios600g.jpg> . 
698 \leqhttp://id.manufacturer.com/gtin/05011476100885> schema:description<br>699 Theliciously crunchy Os. packed with 4 whole grains."@en
                 "Deliciously crunchy Os, packed with 4 whole grains."@en.
700 The first four lines of the RDF Turtle notation define namespace prefixes that are used in the 
701 remainder, and the remaining lines of RDF Turtle contain the triples. Each triple is simply written 
702 as Subject Predicate Object, separated by spaces and terminated by a period. 
703 Writing RDF Turtle is a good intermediate step because it makes the RDF triples very clear. But<br>704 to embed in a web page, you next have to translate this into a web-compatible format. This
To 704 to embed in a web page, you next have to translate this into a web-compatible format. This<br>705 state interance quideline recommends JSON-LD as such a format, as it allows the structured data to be inserted
                guideline recommends JSON-LD as such a format, as it allows the structured data to be inserted
706 into a web page in a single block rather than being interspersed with the human-facing content. 
707 Here is how the above triples look when written in JSON-LD: 
708<br>709
709 "@context": { 
710 "schema": "http://schema.org/", 
                       "xsd": "http://www.w3.org/2001/XMLSchema#",
712 
713 "Product":"schema:Product", 
714 "gtin13": {"@id":"schema:gtin13", "@type": "xsd:string" }, 
715 "name":{"@id":"schema:name", "@language": "en"}, 
716 "description":{"@id":"schema:description", "@language": "en"}, 
717 "image":{"@id":"schema:image", "@type":"@id"} 
718 } 
719<br>720
720 "@id": "http://id.manufacturer.com/gtin/05011476100885",<br>721 "@type": [ "Product"].
721 "@type": [ "Product"], 
                   "gtin13":"5011476100885",
723 "name": "Cheerios 600g", 
724 "description": "Deliciously crunchy Os, packed with 4 whole 
                 grains.",
726 "image": http://www.manufacturer.com/images/Cheerios600g.jpg 
727 } 
The full JSON-LD block has two parts: the context (shaded orange) and the body (shaded blue).<br>
The body contains the structured data we wish to publish, and the context sets up abbreviations
The body contains the structured data we wish to publish, and the context sets up abbreviations<br>730 stated in the body so that the body is easier to read and process. (In this example, it may not look
                used in the body so that the body is easier to read and process. (In this example, it may not look
T31 like the context is saving us much. But a block of JSON-LD embedded in a real web page could 732 contain much more data and the benefit of the context would more obvious.)
                contain much more data and the benefit of the context would more obvious.)
Tet's first consider the body part of the JSON-LD block (shaded blue). The general structure is a<br>T34 set of property : value pairs. Mostly, in each pair the property is an RDF predicate (interpreted
734 set of property : value pairs. Mostly, in each pair the property is an RDF predicate (interpreted 735 with the help of the context) and the value is an RDF object. But there are some special pairs,
                with the help of the context) and the value is an RDF object. But there are some special pairs,
736 too.
```
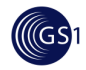

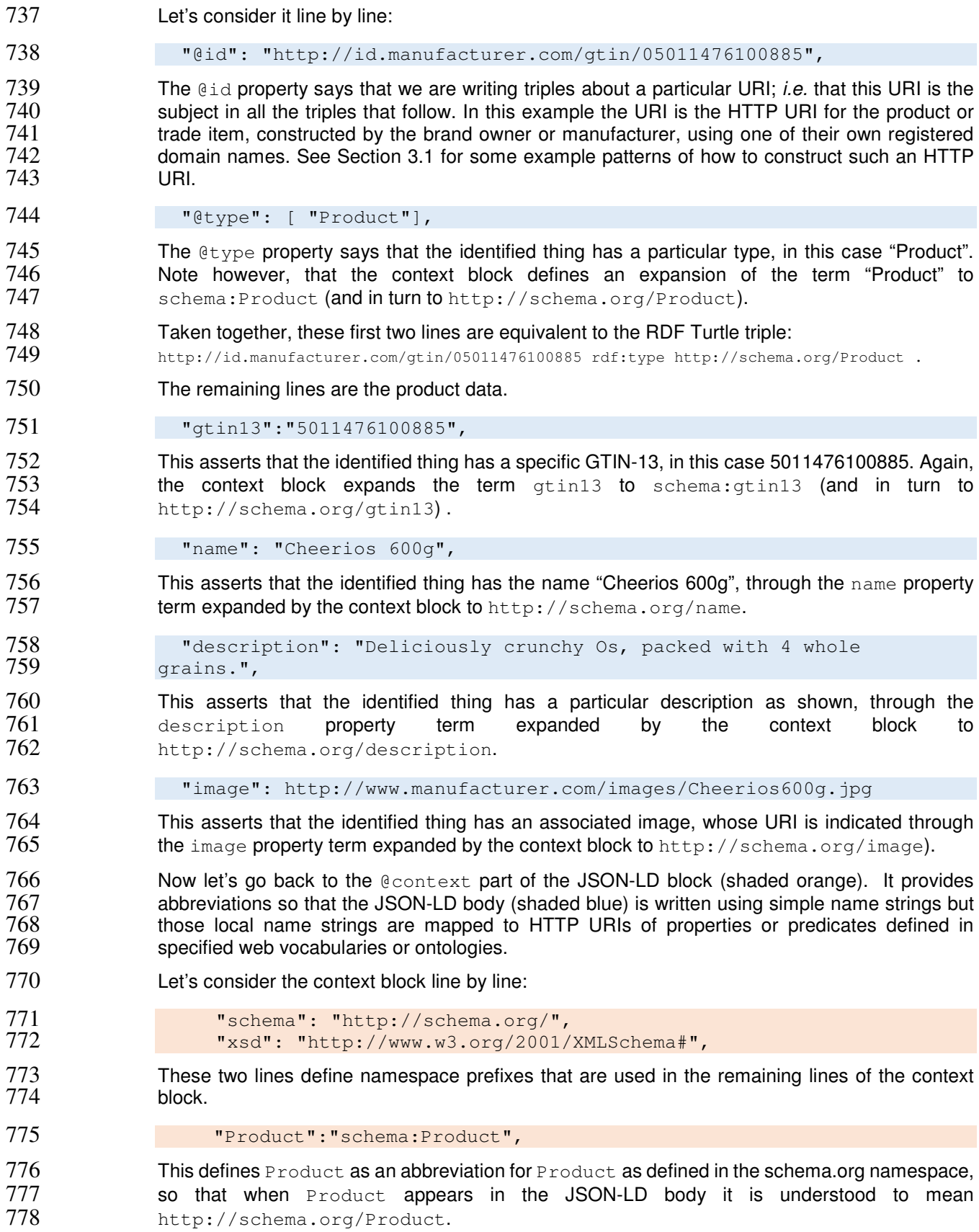

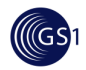

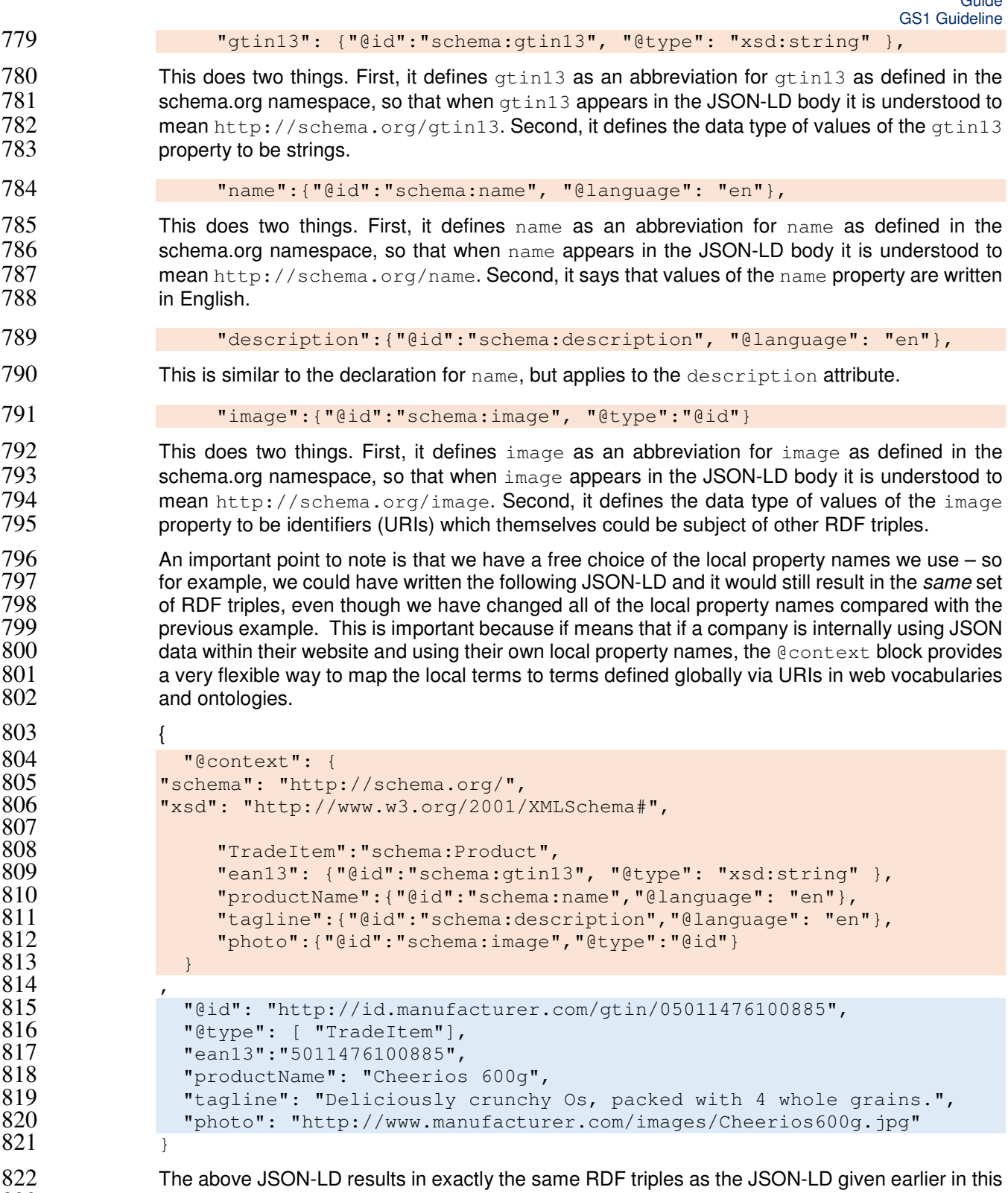

section, even though all of the local names used in the body are different. The reason it is equivalent to the earlier JSON-LD example is that the full predicate URIs defined in the context 823 section, even though<br>824 equivalent to the earlie<br>825 section are the same.

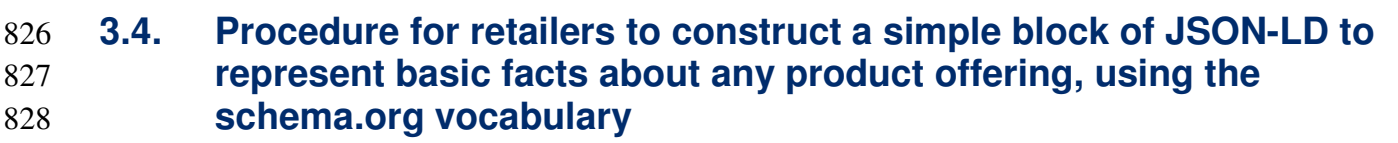

829 A retailer wishes to include create linked data about a product offering so that they can assert facts<br>830 about that offering such as the offering price and a retailer's own product image, and enable others to 830 about that offering such as the offering price and a retailer's own product image, and enable others to 831 831 link to this information. At the same time, the retailer wishes its information to be linked to the 832 manufacturer's information about the same product. manufacturer's information about the same product.

### **3.4.1. Pre-Requisite**

Sections 3.1, 3.2, and 3.3.

### **3.4.2. When Would I Use This?**

Use this procedure when creating linked data for your product offering using the schema.org vocabulary.

#### **3.4.3. How To?**

Start with a visualisation of the facts we want to write:

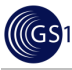

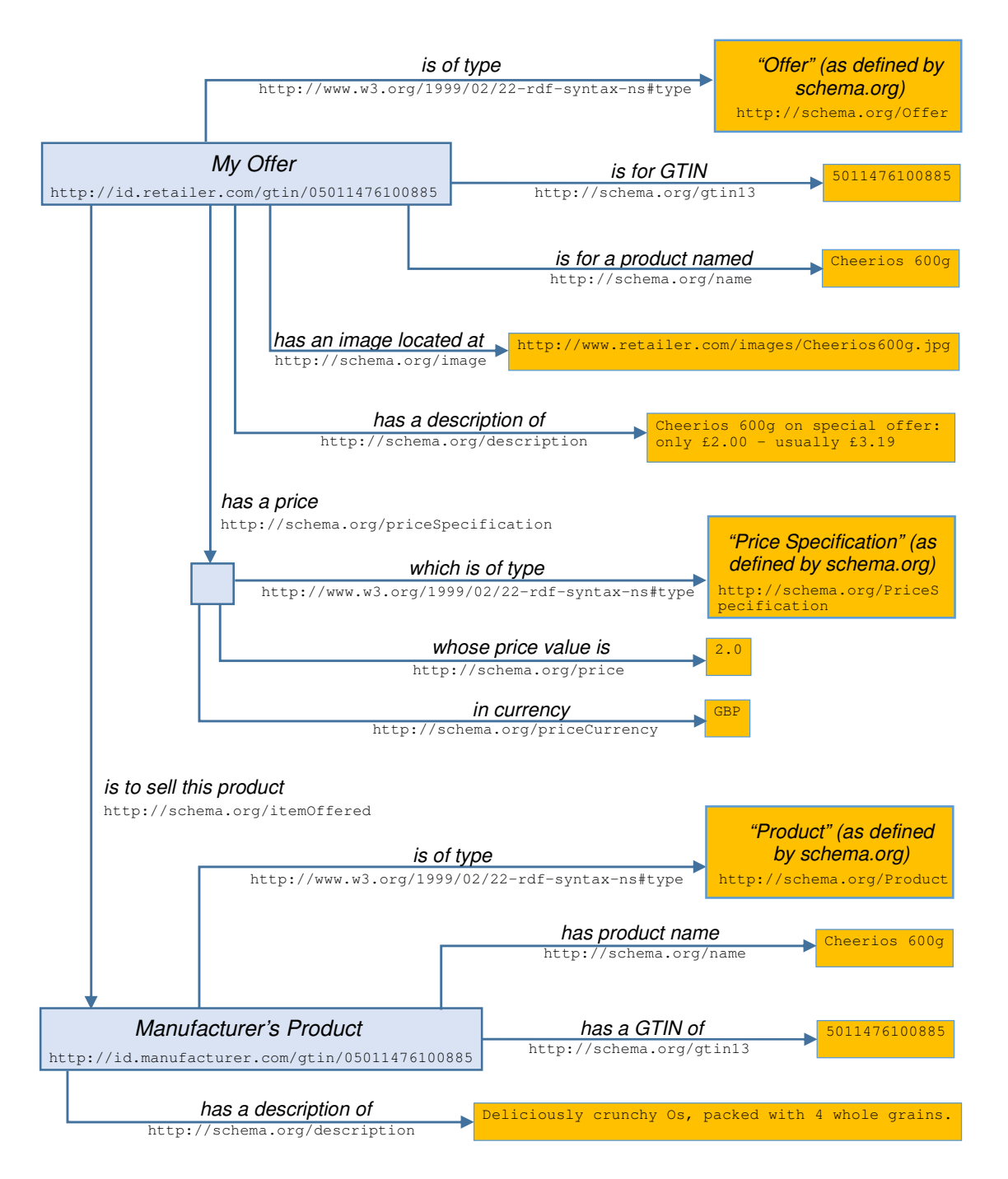

839

840 In this figure, concepts are written in italics, and the URI representation of those concepts as used in 841 RDF written below that.

842 This is rather more complicated than the previous example in Section 3.3 because the retailer needs to 843 assert facts about their offer for a product (such as price information) – but they might also want to 844 include facts asserted by the brand owner or manufacturer. Notice how the Offer has predicates that 845 relate it to two other objects: one, the manufacturer's product which itself is the subject of its own 846 descriptive triples; and two, the price which as a structured value is represented as a subject, with triples<br>847 providing the price and currency as separate data values. Because the price structure only has local 847 providing the price and currency as separate data values. Because the price structure only has local 848 meaning within this triple graph, it does not need a globally unique URI of its own.

**ICGS1** 

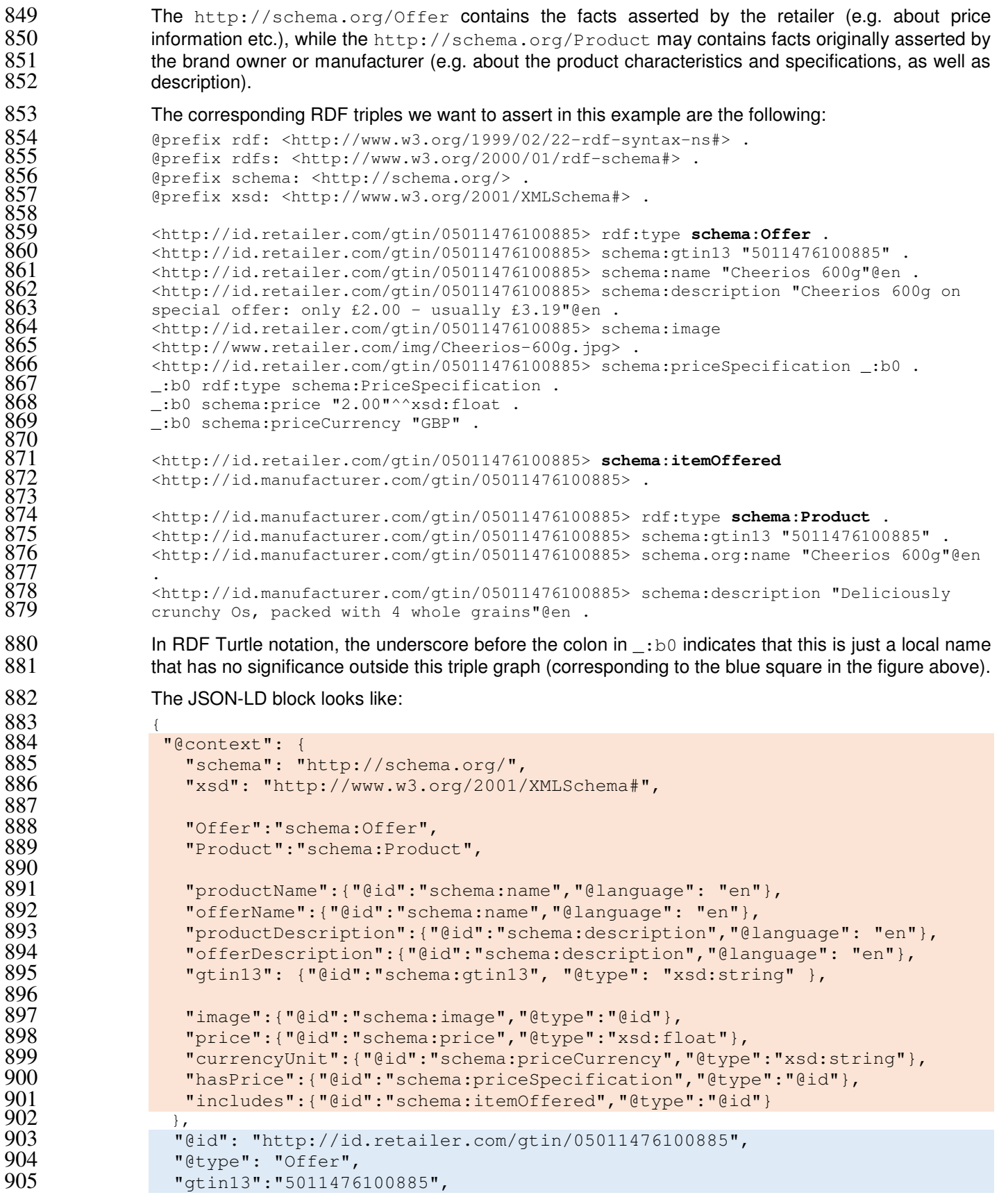

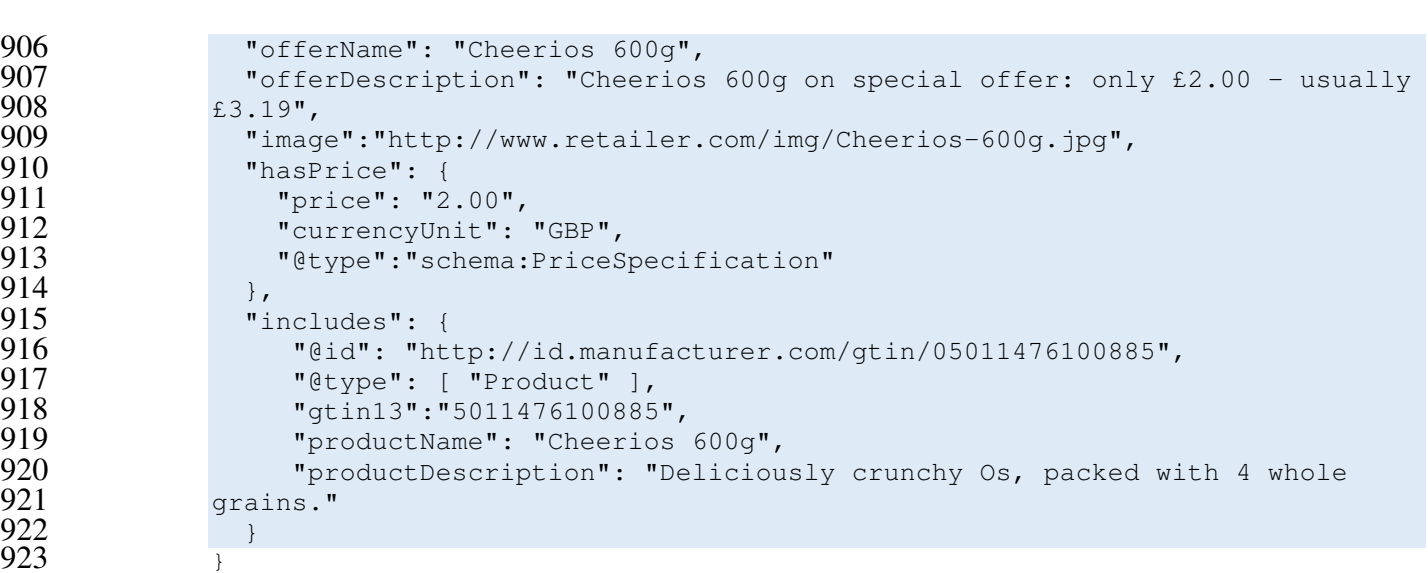

924 In RDF Turtle, the special notation  $\therefore$  b0 had to be used to represent the local subject used for the price. 925 In JSON-LD, this is expressed more naturally by simply nesting the price attributes within the value for  $926$  hasPrice, thereby avoiding the need to introduce the name  $:$ b0.

## 927 **3.5. Procedure for brand owners or manufacturers to construct a simple**  928 **block of JSON-LD to represent basic facts about any product, using**  929 **the GS1 web vocabulary**

#### 930 A brand owner or manufacturer wishes to include create linked data about their product so that they can<br>931 sessert facts about that product such as technical specifications, ingredients, and nutritional information, 931 seras assert facts about that product such as technical specifications, ingredients, and nutritional information,<br>932 and enable others (e.g. retailers) to link to this information. This is similar to the procedure in 932 and enable others (e.g. retailers) to link to this information. This is similar to the procedure in Section 3.3,<br>933 but in this case we are using both schema.org vocabulary and the GS1 Web Vocabulary. This allows 933 but in this case we are using both schema.org vocabulary and the GS1 Web Vocabulary. This allows<br>934 for the inclusion of a much richer set of product attributes. for the inclusion of a much richer set of product attributes.

935 This example shows a food product and nutritional attributes, but the GS1 Web Vocabulary includes 936 specialized product attributes for many other product categories as well.

### 937 **3.5.1. Pre-Requisite**

938 Section 3.3.

### 939 **3.5.2. When Would I Use This?**

940 Use this procedure when creating linked data for your product using the extended GS1 Web Vocabulary<br>941 offered by GS1. offered by GS1.

### 942 **3.5.3. How To?**

944<br>945<br>946<br>947

379<br>949

951

943 Here is some sample JSON-LD:

```
"@context": {
  "gs1": "http://vocab.gs1.org/v1#",
  947 "schema": "http://schema.org/", 
  "xsd": "http://www.w3.org/2001/XMLSchema#",
  950 "TradeItem":"schema:Product", 
  952 "tradeItemDescription":{"@id":"schema:description","@language": "en"},
```
.<br>956

```
"gtin13": {"@id":"schema:gtin13", "@type": "xsd:string" },
                      955 "image":{"@id":"schema:image","@type":"@id"}, 
                      957 "healthClaimDescription":{"@id":"gs1:healthClaimDescription","@language": "en"}, 
                      958 "allergenStatement":{"@id":"gs1:allergenStatement","@language": "en"}, 
                      "gs1:measurementUnitCode": { "@type": "xsd:string" },
                      961 "value":{"@id":"gs1:measurementValue","@type":"xsd:float"}, 
                      962 "unit":{"@id":"gs1:measurementUnitCode","@type":"xsd:string"}, 
                      964 "ingredientpercentage":{"@id":"gs1:ingredientContentPercentage","@type":"xsd:float"}, 
                      965 "ingredientseq":{"@id":"gs1:ingredientSequence","@type":"xsd:integer"}, 
                      966 "ingredientname":{"@id":"gs1:ingredientName","@language":"en"}, 
                      968 "hasAllergenRelatedInformation":{"@id":"gs1:hasAllergenRelatedInformation","@type":"@id"}, 
                      969 "hasIngredients":{"@id":"gs1:hasIngredients","@type":"@id"}, 
                      970 "hasIngredientDetail":{"@id":"gs1:hasIngredientDetail","@type":"@id"}, 
                      972 "nutrientBasisQuantity":{"@id":"gs1:nutrientBasisQuantity","@type":"@id"}, 
                      973 "energyPerNutrientBasis":{"@id":"gs1:energyPerNutrientBasis","@type":"@id"}, 
                      974 "proteinPerNutrientBasis":{"@id":"gs1:proteinPerNutrientBasis","@type":"@id"}, 
                      975 "carbohydratesPerNutrientBasis":{"@id":"gs1:carbohydratesPerNutrientBasis","@type":"@id"}, 
                      976 "sugarsPerNutrientBasis":{"@id":"gs1:sugarsPerNutrientBasis","@type":"@id"}, 
                      977 "fatPerNutrientBasis":{"@id":"gs1:fatPerNutrientBasis","@type":"@id"}, 
                      978 "saturatedFatPerNutrientBasis":{"@id":"gs1:saturatedFatPerNutrientBasis","@type":"@id"}, 
                      979 "fibrePerNutrientBasis":{"@id":"gs1:fibrePerNutrientBasis","@type":"@id"}, 
                      980 "sodiumPerNutrientBasis":{"@id":"gs1:sodiumPerNutrientBasis","@type":"@id"}, 
                      981 "saltPerNutrientBasis":{"@id":"gs1:saltPerNutrientBasis","@type":"@id"}, 
                      982 "vitaminCPerNutrientBasis":{"@id":"gs1:vitaminCPerNutrientBasis","@type":"@id"}, 
                      983 "thiaminPerNutrientBasis":{"@id":"gs1:thiaminPerNutrientBasis","@type":"@id"}, 
                      984 "riboflavinPerNutrientBasis":{"@id":"gs1:riboflavinPerNutrientBasis","@type":"@id"}, 
                      985 "niacinPerNutrientBasis":{"@id":"gs1:niacinPerNutrientBasis","@type":"@id"}, 
                      986 "vitaminB6PerNutrientBasis":{"@id":"gs1:vitaminB6PerNutrientBasis","@type":"@id"}, 
                      987 "folicAcidPerNutrientBasis":{"@id":"gs1:folicAcidPerNutrientBasis","@type":"@id"}, 
                      988 "vitaminB12PerNutrientBasis":{"@id":"gs1:vitaminB12PerNutrientBasis","@type":"@id"}, 
                   990 "pantothenicAcidPerNutrientBasis":{"@id":"gs1:pantothenicAcidPerNutrientBasis","@type":"@id"}, 
                      991 "calciumPerNutrientBasis":{"@id":"gs1:calciumPerNutrientBasis","@type":"@id"}, 
                      992 "ironPerNutrientBasis":{"@id":"gs1:ironPerNutrientBasis","@type":"@id"}, 
                      994 "dv":{"@id":"gs1:dailyValueIntakePercent","@type":"xsd:float"}, 
                      996 "Ingredient":"gs1:FoodAndBeverageIngredientDetail", 
                      "Measurement":"gs1:NutritionMeasurementType"
 \frac{998}{998} },
                     "@id": "http://id.manufacturer.com/gtin/05011476100885",
 1000 "gtin13":"5011476100885", 
                     "@type": [ "TradeItem"],
 \frac{002}{003} "tradeItemDescription": "Deliciously crunchy Os, packed with 4 whole grains. Say Yes to \frac{003}{003}003 Cheerios",<br>004 Thealth
 004 "healthClaimDescription":"8 Vitamins & Iron, Source of Calcium & High in Fibre",<br>005 "hasAllergenRelatedInformation": {"@type":
\frac{005}{005} "hasAllergenRelatedInformation": {"@type":<br>\frac{006}{000} "gs1:AllergenRelatedInformation","allergenSt.
                   1006 "gs1:AllergenRelatedInformation","allergenStatement":"May contain nut traces"}, 
 1007 "hasIngredients": {"@type": "gs1:FoodAndBeverageIngredient","hasIngredientDetail":[<br>008 {"@type":"Ingredient","ingredientseg":"1","ingredientname":"Cereal
                   1008 {"@type":"Ingredient","ingredientseq":"1","ingredientname":"Cereal 
 009 Grains", "ingredient percentage": "77.5"},<br>010
                   1010 {"@type":"Ingredient","ingredientseq":"2","ingredientname":"Whole Grain 
1010<br>1011 OATS", "ingredientpercentage": "38.0"},
1012 {"@type":"Ingredient","ingredientseq":"3","ingredientname":"Whole Grain 
1013 WHEAT", "ingredientpercentage": "18.6"},
                  1014 {"@type":"Ingredient","ingredientseq":"4","ingredientname":"Whole Grain 
                  BARLEY", "ingredientpercentage": "12.8" },
1016 {"@type":"Ingredient","ingredientseq":"5","ingredientname":"Whole Grain 
                  Rice", "ingredientpercentage": "5.5"},
                  1018 {"@type":"Ingredient","ingredientseq":"6","ingredientname":"Whole Grain 
                  Maize", "ingredientpercentage": "2.6"},
                  1020 {"@type":"Ingredient","ingredientseq":"7","ingredientname":"Sugar"}, 
1020 {"etype":"Ingredient","Ingredientseq":"/","Ingredienthame":"Sugar";,"<br>1021 {"@type":"Ingredient","ingredientseq":"8","ingredientname":"Wheat Starch"},
1022 {"@type":"Ingredient","ingredientseq":"9","ingredientname":"Partially Inverted Brown Sugar 
                  Syrup"},
```

```
1024 {"@type":"Ingredient","ingredientseq":"10","ingredientname":"Salt"}, 
1025 {"@type":"Ingredient","ingredientseq":"11","ingredientname":"Tripotassium Phosphate"}, 
1023 {"@type":"Ingredient","Ingredientseq":"11","Ingredienthame":"Iripotassium Phos<br>1026 {"@type":"Ingredient","ingredientseq":"12","ingredientname":"Sunflower Oil"},
                   1027 {"@type":"Ingredient","ingredientseq":"13","ingredientname":"Colours: Caramel, Annatto, 
                   Carotene"},
1029 {"@type":"Ingredient","ingredientseq":"14","ingredientname":"Antioxidant: Tocopherals"}, 
1030 {"@type":"Ingredient","ingredientseq":"15","ingredientname":"Vitamin C"}, 
                   1031 {"@type":"Ingredient","ingredientseq":"16","ingredientname":"Niacin"}, 
1032 {"@type":"Ingredient","ingredientseq":"17","ingredientname":"Pantothenic Acid"}, 
1033 {"@type":"Ingredient","ingredientseq":"18","ingredientname":"Thiamin (B1)"}, 
1033 {"@type":"Ingredient","ingredientseq":"18","ingredientname":"Iniamin (B1);")<br>1034 {"@type":"Ingredient","ingredientseq":"19","ingredientname":"Vitamin B6"},"<br>1035 {"@type":"Ingredient","ingredientseq":"20","ingredient
                    1035 {"@type":"Ingredient","ingredientseq":"20","ingredientname":"Riboflavin (B2)"}, 
1036 {"@type":"Ingredient","ingredientseq":"21","ingredientname":"Folic Acid (Folacin)"}, 
1030<br>1037 {"@type":"Ingredient","ingredientseq":"21","ingredientname":"Vitamin B12"},
                    1038 {"@type":"Ingredient","ingredientseq":"23","ingredientname":"Calcium Carbonate"}, 
                   1039 {"@type":"Ingredient","ingredientseq":"24","ingredientname":"Iron"} 
                      1041 "nutrientBasisQuantity":{"@type":"Measurement","value":"100","unit":"GRM"}, 
                     "energyPerNutrientBasis":
                    1043 [{"@type":"Measurement","value":"1615","unit":"KJO"},{"@type":"Measurement","value":"382","uni
 044 t":"E14"}],<br>045 mproteinP
1045 "proteinPerNutrientBasis":{"@type":"Measurement","value":"8.6","unit":"GRM"}, 
1046 "carbohydratesPerNutrientBasis":{"@type":"Measurement","value":"74.3","unit":"GRM"}, 
1047 "sugarsPerNutrientBasis":{"@type":"Measurement","value":"21.4","unit":"GRM"}, 
1048 "fatPerNutrientBasis":{"@type":"Measurement","value":"4.0","unit":"GRM"}, 
 1049 "saturatedFatPerNutrientBasis":{"@type":"Measurement","value":"1.0","unit":"GRM"}, 
1050 "fibrePerNutrientBasis":{"@type":"Measurement","value":"7.1","unit":"GRM"},<br>1051 "sodiumPerNutrientBasis":{"@type":"Measurement","value":"0.41","unit":"GRM"<br>1052 "saltPerNutrientBasis":{"@type":"Measurement","value":"
                      1051 "sodiumPerNutrientBasis":{"@type":"Measurement","value":"0.41","unit":"GRM"}, 
                      1052 "saltPerNutrientBasis":{"@type":"Measurement","value":"1.04","unit":"GRM"}, 
                      1053 "vitaminCPerNutrientBasis":{"@type":"Measurement","value":"71.0","unit":"MGM","dv":"89"}, 
                      1054 "thiaminPerNutrientBasis":{"@type":"Measurement","value":"1.24","unit":"MGM","dv":"113"}, 
1055 "riboflavinPerNutrientBasis":{"@type":"Measurement","value":"1.10","unit":"MGM","dv":"79"}, 
1056 niacinPerNutrientBasis":{"@type":"Measurement","value":"14.0","unit":"MGM","dv":"88"},<br>1057 "vitaminB6PerNutrientBasis":{"@type":"Measurement","value":"1.20","unit":"MGM","dv":"<br>1058 "folicAcidPerNutrientBasis":{"@typ
1057 "vitaminB6PerNutrientBasis":{"@type":"Measurement","value":"1.20","unit":"MGM","dv":"86"}, 
1057 "folicAcidPerNutrientBasis":{"@type":"Measurement","Value":"1.20","unit":"MGM","dv":"86"}<br>1058 "folicAcidPerNutrientBasis":{"@type":"Measurement","value":"200","unit":"MC","dv":"100"},
                      1059 "vitaminB12PerNutrientBasis":{"@type":"Measurement","value":"1.90","unit":"MC","dv":"76"}, 
1061 "pantothenicAcidPerNutrientBasis":{"@type":"Measurement","value":"4.40","unit":"MGM","dv":"73"
                      1063 "calciumPerNutrientBasis":{"@type":"Measurement","value":"460","unit":"MGM","dv":"58"}, 
                      1064 "ironPerNutrientBasis":{"@type":"Measurement","value":"14.7","unit":"MGM","dv":"105"}
```
#### **Explanation:**

The context section (shaded orange) references three namespaces – the GS1 vocabulary, the schema.org vocabulary and XSD (XML Schema Definition). (XSD is used for standard data types such as xsd:float and xsd:integer). The RDF namespace is implicitly included through the JSON-LD  $\qquad \qquad$  @type keyword, which maps to rdf:type.

- 1071 Some basic fields such as the description of the offer or the trade item (product), the gtin13 property, image and price information are mapped to terms from the schema.org vocabulary.
- Specialised terms specific to food and beverage products are mapped to terms from the gs1 vocabulary.
- 1074 Some of these specialised terms for food product ingredients or nutritional information do not take simple<br>1075 string values but instead take complex data values such as a qs1: NutritionMeasurementType string values but instead take complex data values such as a  $qslant$ :NutritionMeasurementType (which can be used to express a quantity, a unit of measure and percentage of the recommended daily intake of a nutrient as recommended by authorities of the target market) – or a 1078 gs1:FoodAndBeverageIngredientDetail (which can accept an ingredient sequence number, ingredient name and ingredient as a percentage of the total composition of the product).
- **A note about properties with multiple values, lists, sequences etc.**  1081 Another important point to note is that unlike RDF Turtle or N-Triples, in JSON-LD, the name of each<br>1082 **The State of the state of the state of the contract of the data block.** There may be situations where in property or predicate **should appear only once** in the data block. There may be situations where in 1083 RDF triples we might write several triples each containing the same property or predicate, perhaps using

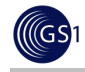

1084 blank nodes if the value is not a simple data type. When we want to express these in JSON-LD, we 1085 must write the name of the property or predicate **once only** – and use a list for the sets of values 1086 corresponding to that property. In the example above, we can see examples of lists in JSON-LD<br>1087 (enclosed in square brackets) for the properties 'hasIngredientDetail' and 'energyPerNutrientBasis'. 1087 (enclosed in square brackets) for the properties 'hasIngredientDetail' and 'energyPerNutrientBasis'. 1088 Lists are used in these examples to allow for multiple ingredients and for two different energy units, 1089 respectively.

## 1090 **3.6. Procedure for retailers to construct a simple block of JSON-LD to**  1091 **represent basic facts about any product offering, using the GS1**  1092 **web vocabulary**

- 1093 A retailer wishes to include create linked data about a product offering so that they can assert facts<br>1094 **A retailer that offering such as the offering price and a retailer's own product image, and enable others to** 1094 about that offering such as the offering price and a retailer's own product image, and enable others to 1<br>1095 http://www.therenable.com/state/state/state/state/state/state/state/state/state/state/orduct information 1095 link to this information. At the same time, the retailer also wishes to include detailed product information<br>1096 such as ingredients and nutritional information. This is similar to the procedure in Section 3.43.3, bu such as ingredients and nutritional information. This is similar to the procedure in Section 3.43.3, but in 1097 this case we are using both schema.org vocabulary and the GS1 Web Vocabulary. This allows for the 1098 inclusion of a much richer set of product attributes.
- 1099 This example shows a food product and nutritional attributes, but the GS1 Web Vocabulary includes 1100 specialized product attributes for many other product categories as well.

### 1101 **3.6.1. Pre-Requisite**

1102 Sections 3.4.

### 1103 **3.6.2. When Would I Use This?**

1104 The following example shows how a retailer can use the GS1 vocabulary in combination with the 1105 schema.org vocabulary to write facts about a product offer for a food product. In this example, we have 1106 used schema.org properties and classes (shown in red) wherever we can express properties sufficiently 1107 precisely using the schema.org vocabulary. For the nutritional information and ingredients list, we use 1108 the GS1 vocabulary because it supports a wider variety of nutrients and also allows us to specify an 1109 explicit nutrient basis quantity (e.g. 100g or 100ml of product), so that there is no ambiguity about what <br>1110 the quantities (e.g. protein content) relate to. the quantities (e.g. protein content) relate to.

However, we note that schema.org does define some related properties in **http://schema.org/NutritionInformation and support expression of a list of ingredients within the context**<br>1112 **http://schema.org/NutritionInformation and support expression of a list of ingredients within the conte** 1113 of a http://schema.org/Recipe - but schema.org does not currently provide any guidance about how these might be applied reliably to express the nutritional information or ingredients of a food product.

### 1115 **3.6.3. How To?**

1117<br>1118<br>1119

1122

1125

1129

```
1116 Here is some sample JSON-LD:
```

```
"@context": {
  "gs1": "http://vocab.gs1.org/v1#",
  1120 "schema": "http://schema.org/", 
  "xsd": "http://www.w3.org/2001/XMLSchema#",
  "TradeItem": "schema: Product",
 "Offering":"schema:Offer",
  1126 "offerDescription":{"@id":"schema:description","@language": "en"}, 
  1127 "tradeItemDescription":{"@id":"schema:description","@language": "en"}, 
  "gtin13": {"@id":"schema:gtin13", "@type": "xsd:string" },
  "image":{"@id":"schema:image","@type":"@id"},
```
 $\frac{150}{151}$ <br> $\frac{152}{153}$ <br> $\frac{153}{154}$ 

.68

```
1131 "price":{"@id":"schema:price","@type":"xsd:float"}, 
1131<br>1132 "currencyUnit":{"@id":"schema:priceCurrency","@type":"xsd:string"},
1132<br>1133 "hasPrice":{"@id":"schema:priceSpecification","@type":"&id"},<br>ThasPrice":{"@id":"schema:priceSpecification","@type":"@id"},
                       "includes":{"@id":"schema:itemOffered","@type":"@id"},
                       1136 "healthClaimDescription":{"@id":"gs1:healthClaimDescription","@language": "en"}, 
                       1137 "allergenStatement":{"@id":"gs1:allergenStatement","@language": "en"}, 
                       "gs1:measurementUnitCode": { "@type": "xsd:string" }
  1140 "value":{"@id":"gs1:measurementValue","@type":"xsd:float"}, 
                       1141 "unit":{"@id":"gs1:measurementUnitCode","@type":"xsd:string"}, 
                       1143 "ingredientpercentage":{"@id":"gs1:ingredientContentPercentage","@type":"xsd:float"}, 
  1144 "ingredientseq":{"@id":"gs1:ingredientSequence","@type":"xsd:integer"}, 
                       "ingredientname":{"@id":"gs1:ingredientName","@language":"en"},
 1147 "hasAllergenRelatedInformation":{"@id":"gs1:hasAllergenRelatedInformation","@type":"@id"}, 
                       1148 "hasIngredients":{"@id":"gs1:hasIngredients","@type":"@id"}, 
                       1149 "hasIngredientDetail":{"@id":"gs1:hasIngredientDetail","@type":"@id"}, 
                      1151 "nutrientBasisQuantity":{"@id":"gs1:nutrientBasisQuantity","@type":"@id"}, 
                       1152 "energyPerNutrientBasis":{"@id":"gs1:energyPerNutrientBasis","@type":"@id"}, 
                       1153 "proteinPerNutrientBasis":{"@id":"gs1:proteinPerNutrientBasis","@type":"@id"}, 
 1154 "carbohydratesPerNutrientBasis":{"@id":"gs1:carbohydratesPerNutrientBasis","@type":"@id"}, 
  1155 "sugarsPerNutrientBasis":{"@id":"gs1:sugarsPerNutrientBasis","@type":"@id"},<br>1156 "fatPerNutrientBasis":{"@id":"gs1:fatPerNutrientBasis","@type":"@id"},<br>1157 - TaturatedFatPerNutrientBasis":{"@id":"gs1:saturatedFatPer
                      1156 "fatPerNutrientBasis":{"@id":"gs1:fatPerNutrientBasis","@type":"@id"}, 
                       1157 "saturatedFatPerNutrientBasis":{"@id":"gs1:saturatedFatPerNutrientBasis","@type":"@id"}, 
 158                       "fibrePerNutrientBasis":{"@id":"gs1:fibrePerNutrientBasis","@type":"@id"}<br>159                  "sodiumPerNutrientBasis":{"@id":"gs1:sodiumPerNutrientBasis","@type":"@id'
                      1159 "sodiumPerNutrientBasis":{"@id":"gs1:sodiumPerNutrientBasis","@type":"@id"}, 
 1160 "saltPerNutrientBasis":{"@id":"gs1:saltPerNutrientBasis","@type":"@id"}, 
 1161 "vitaminCPerNutrientBasis":{"@id":"gs1:vitaminCPerNutrientBasis","@type":"@id"}, 
                       1162 "thiaminPerNutrientBasis":{"@id":"gs1:thiaminPerNutrientBasis","@type":"@id"}, 
 163 "riboflavinPerNutrientBasis":{"@id":"gs1:riboflavinPerNutrientBasis","@type":"@id"},<br>164 miacinPerNutrientBasis":{"@id":"gs1:niacinPerNutrientBasis"."@type":"@id"},
 1164 "niacinPerNutrientBasis":{"@id":"gs1:niacinPerNutrientBasis","@type":"@id"}, 
 1165 "vitaminB6PerNutrientBasis":{"@id":"gs1:vitaminB6PerNutrientBasis","@type":"@id"}, 
                      1166 "folicAcidPerNutrientBasis":{"@id":"gs1:folicAcidPerNutrientBasis","@type":"@id"}, 
 1167 "vitaminB12PerNutrientBasis":{"@id":"gs1:vitaminB12PerNutrientBasis","@type":"@id"}, 
                   1169 "pantothenicAcidPerNutrientBasis":{"@id":"gs1:pantothenicAcidPerNutrientBasis","@type":"@id"}, 
                       1170 "calciumPerNutrientBasis":{"@id":"gs1:calciumPerNutrientBasis","@type":"@id"}, 
                       1171 "ironPerNutrientBasis":{"@id":"gs1:ironPerNutrientBasis","@type":"@id"}, 
                       "dv":{"@id":"gs1:dailyValueIntakePercent","@type":"xsd:float"},
                       1175 "Ingredient":"gs1:FoodAndBeverageIngredientDetail", 
                       1176 "Measurement":"gs1:NutritionMeasurementType" 
\frac{1177}{1177},
                     "@id": "http://id.retailer.com/gtin/05011476100885",
                     "@type": "Offering",
                     "atin13":"5011476100885",
                     "offerDescription": "Nestle Cheerios Cereal 600G",
 1182 "image":"http://www.retailer.com/Groceries/pi/885/5011476100885/IDShot_225x225.jpg", 
                     "hasPrice": {
  84 "price": "2.00",<br>85 "currencyUnit":
  1185 "currencyUnit": "GBP",<br>1186 "etype": "schema: Prices"
                       1186 "@type":"schema:PriceSpecification" 
1187 },
                     "includes": {
  89 "6id": "http://id.manufacturer.com/gtin/05011476100885",<br>90
  90 "gtin13":"5011476100885",<br>91 "dtype": [ "Tradeltem"]
                      "@type": [ "TradeItem"],
  92 "tradeItemDescription": "Deliciously crunchy Os, packed with 4 whole grains. Say Yes to 9393 Cheerios",<br>94 Thealth
 194                 "healthClaimDescription":"8 Vitamins & Iron, Source of Calcium & High in Fibre",<br>195                 "hasAllergenRelatedInformation": {"@type":
 195 "hasAllergenRelatedInformation": {"@type":<br>106 Tas1:AllergenRelatedInformation", "allergenSta
                   1196 "gs1:AllergenRelatedInformation","allergenStatement":"May contain nut traces"}, 
                      1197 "hasIngredients": {"@type": "gs1:FoodAndBeverageIngredient","hasIngredientDetail":[ 
                   1198 {"@type":"Ingredient","ingredientseq":"1","ingredientname":"Cereal 
                   Grains", "ingredientpercentage": "77.5"},
                   1200 {"@type":"Ingredient","ingredientseq":"2","ingredientname":"Whole Grain 
                   0ATS", "ingredientpercentage": "38.0" },
```

```
1202 {"@type":"Ingredient","ingredientseq":"3","ingredientname":"Whole Grain 
                    WHEAT", "ingredientpercentage": "18.6"},
                    1204 {"@type":"Ingredient","ingredientseq":"4","ingredientname":"Whole Grain 
                    BARLEY", "ingredientpercentage": "12.8"},
                    1206 {"@type":"Ingredient","ingredientseq":"5","ingredientname":"Whole Grain 
                    Rice", "ingredientpercentage": "5.5"},
                    1208 {"@type":"Ingredient","ingredientseq":"6","ingredientname":"Whole Grain 
                    Maize", "ingredientpercentage": "2.6"},
                    1210 {"@type":"Ingredient","ingredientseq":"7","ingredientname":"Sugar"}, 
1210 {"@type":"Ingredient","Ingredientseq":"/","Ingredientname":"Sugar"},<br>1211       {"@type":"Ingredient","ingredientseq":"8","ingredientname":"Wheat Starch"},
1212 {"@type":"Ingredient","ingredientseq":"9","ingredientname":"Partially Inverted Brown Sugar 
1213 Syrup",
                    Syrup"},<br>{"@type":"Ingredient","ingredientseq":"10","ingredientname":"Salt"},
                    1215 {"@type":"Ingredient","ingredientseq":"11","ingredientname":"Tripotassium Phosphate"}, 
                    1216 {"@type":"Ingredient","ingredientseq":"12","ingredientname":"Sunflower Oil"}, 
                    1217 {"@type":"Ingredient","ingredientseq":"13","ingredientname":"Colours: Caramel, Annatto, 
                    Carotene"},
                    1219 {"@type":"Ingredient","ingredientseq":"14","ingredientname":"Antioxidant: Tocopherals"}, 
                    1220 {"@type":"Ingredient","ingredientseq":"15","ingredientname":"Vitamin C"}, 
1220 {"etype":"Ingredient","Ingredientseq":"15","Ingredientname":"Vitamin C"<br>1221 ["@type":"Ingredient","ingredientseq":"16","ingredientname":"Niacin"},
1221 ("@type":"Ingredient","Ingredientseq":"10","Ingredientname":"Niacin"),<br>1222 ("@type":"Ingredient","ingredientseq":"17","ingredientname":"Pantothenic Acid"},
                    1223 {"@type":"Ingredient","ingredientseq":"18","ingredientname":"Thiamin (B1)"}, 
1223 {"@type":"Ingredient","Ingredientseq":"Is","Ingredientname":"Infamin (B1)"}<br>1224 {"@type":"Ingredient","ingredientseq":"19","ingredientname":"Vitamin B6"},
122<del>1</del> {"@type":"Ingredient","Ingredientseq":"19","Ingredienthame":"Vitamin Bo"},<br>1225 {"@type":"Ingredient","ingredientseq":"20","ingredientname":"Riboflavin (B2)"},
1226 {\rm (``e type":~Ingreenent'',~Ingreenentseq":~20",~Ingreenentname":~Khbotiavin~(B2)");} {\rm (``e type":~Ingreenent",~Ingreenentseq":~21",~Ingreenientname":~Folic Acid~(Folacin)"},1220<br>1227 fullype":"Ingredient","ingredientseq":"21","ingredientname":"Vitamin B12"},
1228 {"@type":"Ingredient","ingredientseq":"23","ingredientname":"Calcium Carbonate"}, 
1220 \{\texttt{``etype":}\texttt{''ingreenen}{\texttt{''},\texttt{''ingreenen}}\} ("@type":"Ingredient","ingredientseq":"23","Ingredientname":"Calclum
\frac{1}{2}\frac{2}{3}\frac{3}{1},
                    1},<br>"nutrientBasisQuantity":{"@type":"Measurement","value":"100","unit":"GRM"},
                        "energyPerNutrientBasis":
                    1233 [{"@type":"Measurement","value":"1615","unit":"KJO"},{"@type":"Measurement","value":"382","uni
                    t":"E14"}],
                        1235 "proteinPerNutrientBasis":{"@type":"Measurement","value":"8.6","unit":"GRM"}, 
                        1236 "carbohydratesPerNutrientBasis":{"@type":"Measurement","value":"74.3","unit":"GRM"}, 
                        1237 "sugarsPerNutrientBasis":{"@type":"Measurement","value":"21.4","unit":"GRM"}, 
                        1238 "fatPerNutrientBasis":{"@type":"Measurement","value":"4.0","unit":"GRM"}, 
                        1239 "saturatedFatPerNutrientBasis":{"@type":"Measurement","value":"1.0","unit":"GRM"}, 
                        1240 "fibrePerNutrientBasis":{"@type":"Measurement","value":"7.1","unit":"GRM"}, 
                        1241 "sodiumPerNutrientBasis":{"@type":"Measurement","value":"0.41","unit":"GRM"}, 
                        1242 "saltPerNutrientBasis":{"@type":"Measurement","value":"1.04","unit":"GRM"}, 
                        1243 "vitaminCPerNutrientBasis":{"@type":"Measurement","value":"71.0","unit":"MGM","dv":"89"}, 
                        1244 "thiaminPerNutrientBasis":{"@type":"Measurement","value":"1.24","unit":"MGM","dv":"113"}, 
                        1245 "riboflavinPerNutrientBasis":{"@type":"Measurement","value":"1.10","unit":"MGM","dv":"79"}, 
                        1246 "niacinPerNutrientBasis":{"@type":"Measurement","value":"14.0","unit":"MGM","dv":"88"}, 
                        1247 "vitaminB6PerNutrientBasis":{"@type":"Measurement","value":"1.20","unit":"MGM","dv":"86"}, 
                        1248 "folicAcidPerNutrientBasis":{"@type":"Measurement","value":"200","unit":"MC","dv":"100"}, 
                        1249 "vitaminB12PerNutrientBasis":{"@type":"Measurement","value":"1.90","unit":"MC","dv":"76"}, 
                    1251 "pantothenicAcidPerNutrientBasis":{"@type":"Measurement","value":"4.40","unit":"MGM","dv":"73"
1252 \frac{1}{252}1253 "calciumPerNutrientBasis":{"@type":"Measurement","value":"460","unit":"MGM","dv":"58"}, 
                        1254 "ironPerNutrientBasis":{"@type":"Measurement","value":"14.7","unit":"MGM","dv":"105"}
```

```
1255\frac{1256}{1256}
```

```
1257 Explanation:
```
1258 The context section (shaded orange) references three namespaces – the GS1 vocabulary, the 1259 schema.org vocabulary and XSD (XML Schema Definition). (XSD is used for standard data types such schema.org vocabulary and XSD (XML Schema Definition). (XSD is used for standard data types such 1260 as  $xsd:float$  and  $xsd:interger)$ . The RDF namespace is implicitly included through the JSON-LD 1261  $\qquad$  @type keyword, which maps to rdf:type.

1262 Some basic fields such as the description of the offer or the trade item (product), the gtin13 property, image and price information are mapped to terms from the schema.org vocabulary.

Specialised terms specific to food and beverage products are mapped to terms from the gs1 vocabulary.

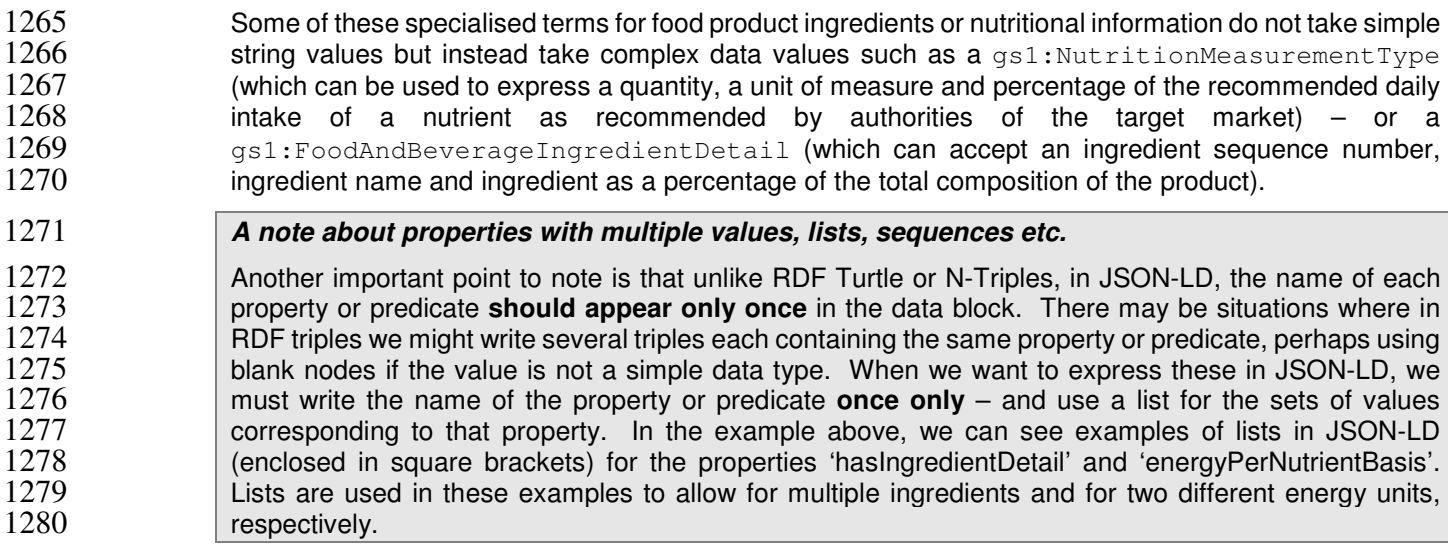

## **3.7. Procedure for serving a block of JSON-LD via an existing web page, using embedding – one product per page**

The publisher of a web page includes a block of JSON-LD that describes the single product appearing 1284 on that page.

### **3.7.1. Pre-Requisite**

Section 3.3, 3.4, 3.5, or 3.6.

### **3.7.2. When Would I Use This?**

1288 Use this procedure when there is a single product described on a given web page, and you want to 1289 include structured data about that product.

### **3.7.3. How To?**

1291 You add JSON-LD to a web page simply by putting it inside of a <script>tag that specifies an Internet 1292 Media type of application/ld+json. This can be inserted within the <head> section of your page, 1293 like this:

```
1294 \leqhtml><br>1295 \leq1295 <head> 
1296 <script type="application/ld+json">
1297 (JSON-LD block goes here)
1298 </script>
1299 ... (rest of head section)
                       </head>
1301 <br/>body> <br/> <br/> <br/> <br/> <br/> <br/> <br/> <br/> <br/> <br/> <br/> <br/> <br/> <br/> <br/> <br/> <br/> <br/> <br/> <br/> <br/> <br/> <br/> <br/> <br/> <br/> <br/> <br/> <br/> <br/> <br/> <br/> <br/> <br/> <b
1302 ... (visible part of the web page)
                       </body>
1304 \langle/html>
```
1305 Alternatively, the JSON-LD can be added as the last child element within the <body> section of your **page**, like this: <html> <head>

```
1309 ... (rest of head section)
            </head>
1311 <body>
1312 ... (visible part of the web page)
1313 <script type="application/ld+json">
1314 (JSON-LD block goes here)
1315 </script>
1316 </body><br>1317 </html>
```
- $\langle$ /html>
- 1318 Either way, the JSON-LD block will be understood as referring to the entire page.

1319 This illustrates the chief advantage of JSON-LD compared to RDFa or other means of embedding<br>1320 structured data in a web page: unlike inline formats such as RDFa and Microdata. JSON-LD is inserted 1320 structured data in a web page: unlike inline formats such as RDFa and Microdata, JSON-LD is inserted<br>1321 **in institude in the page markup, well away from** the visible content. This makes adding JSON-LD in just one place in the page markup, well away from the visible content. This makes adding JSON-LD 1322 to a web page much easier and much less prone to error.

1323 It is important to note that when JSON-LD (or any other structured data format) is added to a web page, 1324 the semantic information in machine readable format must match the information in the human readable 1325 section. Failure to do so is considered abusive use by search engines, which could result in a lower rank 1326 for the web page or the page not being listed at all.

## 1327 **3.8. Procedure for serving a block of JSON-LD via an existing web page,**  1328 **using embedding – procedure for multiple products per page**

- 1329 The publisher of a web page includes a block of JSON-LD that describes multiple products appearing<br>1330 on that page. on that page.
- 1331 **3.8.1. Pre-Requisite**
- 1332 Section 3.3, 3.4, 3.5, or 3.6.

### 1333 **3.8.2. When Would I Use This?**

1334 Use this procedure when there are more than one single product described on a given web page, and 1335 you want to include structured data about each of those products.

#### 1336 **3.8.3. How To?**

The procedure is almost the same as presented in Section 3.7, except that separate JSON-LD blocks, 1338 each within their own  $\langle \text{script} \rangle$  tags, are included for each product. Each JSON-LD block corresponds to exactly one GTIN, and contains one subject for the Product GTIN and at most one subject for the Offer GTIN (the latter only being applicable for a retailer's web page).

1341 **As in Section 3.7, you add JSON-LD to a web page by putting it inside of a**  $\leq$ cript> tag that specifies 1342 **an Internet Media type of** application/1d+ison. This can be inserted within the  $\leq$ head> section of 1342 an Internet Media type of application/ld+json. This can be inserted within the <head> section of your page, like this:

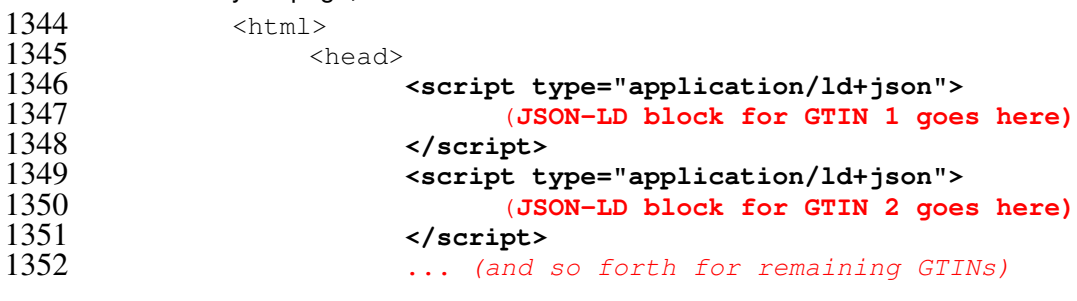

```
1353 ... (rest of head section)<br>1354 </head>
1354 </head> 
               <body>
1356 ... (visible part of the web page)
1357 \langle \text{body} \rangle1358 </html>
```
1359 Alternatively, the JSON-LD blocks can be added as the last child element within the <body> section of 1360 your page, like this:

```
1361 <html><br>1362 <html
1362 <head><br>1363
1363 ... (rest of head section)
1364 </head> 
1365 <body> 
                  ... (visible part of the web page)
1367 <script type="application/ld+json">
1368 (JSON-LD block for GTIN 1 goes here)
1369 </script>
1370 <script type="application/ld+json">
1371 (JSON-LD block for GTIN 2 goes here)
                 1372 </script> 
1373 ... (and so forth for remaining GTINs)
1374 </body><br>1375 </html>
```

```
\langle/html>
```
1376 It is important to note that when JSON-LD (or any other structured data format) is added to a web page, 1377 the semantic information in machine readable format must match the information in the human readable 1378 section. Failure to do so is considered abusive use by search engines, which could result in a lower rank<br>1379 for the web page or the page not being listed at all. for the web page or the page not being listed at all.

1380 In the case of multiple products per web page, there should be exactly as many JSON-LD blocks as 1381 there are GTINs in the human-readable portion of the page, and the JSON-LD blocks should appear in 1382 the same order as the order the corresponding GTINs appear in the HTML markup for the human-1383 readable portion. To further establish the correspondence between the JSON-LD and the human-1384 readable portion, and because of policies regarding abuse as discussed above, all attributes in the 1385<br>1385 JSON-LD should match information presented in the human-readable HTML (a notable exception being 1385 JSON-LD should match information presented in the human-readable HTML (a notable exception being 1386 the GTIN itself, which might not appear in the human-readable section).

## 1387 **3.9. Procedure for serving a standalone block of JSON-LD in isolation**  1388 **via a webserver**

1389 The data publisher exposes web resources that return a JSON-LD representation of the resource when 1390 dereferenced (as opposed to an HTML web page that embeds the JSON-LD).

### 1391 **3.9.1. Pre-Requisite**

1392 Section 3.3, 3.4, 3.5, or 3.6.

### 1393 **3.9.2. When Would I Use This?**

1394 Many modern front-end frameworks, such as AngularJS, use JavaScript to manipulate the webpage 1395 and asynchronously load JSON data from an API. Using JSON-LD rather than plain-old JSON allows 1396 the use of shared identifiers for properties and the possibility of embedding links to other resources into<br>1397 the JSON (reqular JSON does not support the URI datatype). Using this approach to make the data and 1397 the JSON (regular JSON does not support the URI datatype). Using this approach to make the data and<br>1398 sternal resource that can be referenced to makes it possible to share and re-use data across different 1398 external resource that can be referenced to makes it possible to share and re-use data across different<br>1399 he boades without having to embed the same data into each and every page. This can improve webpages without having to embed the same data into each and every page. This can improve

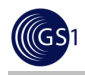

1400 cacheability of resources and reduce the tidal wave effect whereby a small change can result in many<br>1401 hundreds or thousands of HTML pages needing to be updated. hundreds or thousands of HTML pages needing to be updated.

### 1402 **3.9.3. How To?**

- 1403 JSON-LD data or context files can be served using a conventional webserver. However, it is important 1404 to configure the webserver to specify the appropriate MIME type in the Header information before it 1405 sends the JSON-LD file. The MIME type for JSON-LD is application/ld+json
- 1406 If using an Apache webserver, you can achieve this by modifying the .htaccess file in the same directory 1407 **as the JSON-LD files so that it includes the following lines:**
- 1408 Header set Access-Control-Allow-Origin "\*" AddType application/ld+json .jsonld
- 1410 The first line enables Cross-Origin Resource Sharing (CORS) [see http://enable-cors.org/ ], so that 1411 **javascript from other domains can access your JSON-LD files.**
- $1412$  The second line forces the webserver to indicate a MIME type of application/ld+json whenever it 1413 serves a JSON-LD file, provided that the JSON-LD files are named with a . jsonld filename suffix.

## 1414 **3.10. Procedure for checking that structured data is correctly formatted**

- 1415 Once you have created JSON-LD for your product or product offering you will want to check that it is 1416 formatted correctly so that it can be processed by any applications and apps that may wish to consume 1417 it. This section explains the procedure and tools to help you achieve this.
- 1418 **3.10.1. Pre-Requisite**
- 1419 Section 3.7 or 3.8.

### 1420 **3.10.2. When Would I Use This?**

1421 Use one of the tools suggested to check that your data is syntactically correct and that it will be 1422 **interpreted in the manner expected.** 

### 1423 **3.10.3. How To?**

- 1424 The JSON-LD Playground tool at http://json-ld.org/playground/index.html can be used to check the 1425 **JSON-LD** you have generated.
- 1426 You can use the JSON-LD contained at the following web address to see results.
- 1427 http://www.autoidlabs.org.uk/GS1Digital/Demos/GS1vocab/gs1JSON-LD-Demo.html
- 1428 Just view the page source and paste the JSON-LD block in to the JSON-LD Playground form. (You must 1429 exclude the enclosing  $\langle \sinh y \rangle$  tags as these are not part of the JSON-LD block.) The tool will check 1430 and report upon any syntax errors (e.g., "JSON markup - SyntaxError: Unexpected token {"). You can 1431 also use the tool to view your content in a number of different formats to help ensure the intended meaning of your JSON-LD. meaning of your JSON-LD.
- 1433 Another useful tool can be found at http://linter.structured-data.org/. By pasting your page URL or 1434 uploading your page content you can use this tool to get a visual confirmation of the structured data in<br>1435 vour page. your page.

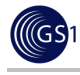

## 1436 **3.11. Procedure for accessing structured data in a JSON-LD block using**  1437 **JavaScript within the same web page**

1438 The publisher of a web page wishes to exploit the embedded JSON-LD content for other purposes within<br>1439 the web page itself. the web page itself.

### 1440 **3.11.1. Pre-Requisite**

1441 Section 3.7 or 3.8.

### 1442 **3.11.2. When Would I Use This?**

- 1443 Modern web pages do many data manipulations in Javascript. Embedding the information once in<br>1444 Solvich and then using it from Javascript can be useful for the following use-cases: 1444 JSON-LD and then using it from Javascript can be useful for the following use-cases:
- 1445 **Building rich user interfaces: instead of having duplicate content in the HTML portion of the web** 1446 **page and the JSON-LD, the web page includes** just the JSON-LD and Javascript code that 1447 reads the JSON-LD to populate the user-facing content (via the DOM). This can offer benefits reads the JSON-LD to populate the user-facing content (via the DOM). This can offer benefits 1448 including:
- 1449  $\Box$  Pagination of long content.
- 1450 □ Translation of attributes into icons or procedurally generated graphics.
- 1451 □ Displaying information in various languages without requiring a page-reload.
- 1452 Populating tracking data. Systems like Google Analytics take their data in Javascript structures,<br>1453 Mhich can be populated by reading the JSON-LD data. This enables tracking by the various which can be populated by reading the JSON-LD data. This enables tracking by the various 1454 attributes that are added.

#### 1455 **3.11.3. How To?**

- 1456 View the instructions at:
- 1457 http://www.autoidlabs.org.uk/GS1Digital/Demos/GS1vocab/gs1JSON-LD-with-JavaScript.html
- 1458 This page uses the same block of JSON-LD as the previous example and explains how JavaScript can<br>1459 cacess the data. access the data.
- 1460 Note that JavaScript is not natively aware of JSON-LD, which means that it ignores the @context 1461 header and does not expand local keys or  $prefix \cdot name$  constucts to full URIs, nor is it aware of @type  $1462$  or @language.
- 1463 It is possible to access the data from JSON-LD but not always via the dot (.) notation familiar in<br>1464 SJSON. JSON.

# <sup>1465</sup>**4. Appendix A: Technical background for deploying**  <sup>1466</sup>**Linked Data about products**

1467 **What is the semantic web?** 

1468 According to the World Wide Web Consortium (W3C) [http://www.w3.org/2001/sw/], The Semantic Web 1469 provides a common framework that allows data to be shared and reused across application, enterprise, 1470 **and community boundaries. It is a collaborative effort led by W3C with participation from a large number**<br>1471 **and the seasure of researchers and industrial partners. It is based on the Resource Description Framewor** of researchers and industrial partners. It is based on the Resource Description Framework (RDF). It 1472 refers to a collection of technologies that can be used to transform the web of documents (e.g. web

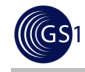

1473 pages) into a global web of interlinked interoperable data that is machine-interpretable because the 1474 1474 meaning of each data relationship is explicitly stated – and because the semantic web uses HTTP URIs 1475 (e.g. web addresses), it is possible to access related data as well as definitions of properties and 1476 attributes, multi-lingual names and descriptions simply via a regular HTTP web request.

### 1477 **What is Linked Data?**

1478 **According to LinkedData.org, Linked Data is about using the Web to connect related data that wasn't**<br>1479 **By an above that in the Web to lower the barriers to linking data currently linked using other** 1479 previously linked, or using the Web to lower the barriers to linking data currently linked using other 1480<br>1480 **provides** methods. Linked Data is sometimes considered as being either synonymous with the Semantic Web methods. Linked Data is sometimes considered as being either synonymous with the Semantic Web or 1481 being a subset of it. Linked Data can be provided and retrieved via web requests, either as standalone<br>1482 https://www.data – or embedded within reqular web pages, as additional semantic markup of the facts contained  $data - or embedded within regular web pages, as additional semantic markup of the facts contained$ 1483 within the page, which are accessible without ambiguities to software including search engines, 1484 smartphone apps etc.

1485 See Section 1.3 for a brief introduction to Linked Data.

#### 1486 **How is the data structured?**

1487 In Semantic Web / Linked Data technology, we don't think of the data as being structured in well-defined<br>1488 In tables with rows and columns as in a relational database. The Semantic Web uses a simpler data 1488 tables with rows and columns as in a relational database. The Semantic Web uses a simpler data<br>1489 structure in which facts, factual claims or data relationships are expressed as a directed graph of 1489 structure in which facts, factual claims or data relationships are expressed as a directed graph of 1490<br>1490 structure and the data in the structure of data as being very similar to a mind-map. A mind-map uses circle 1490 data. You can think of a graph of data as being very similar to a mind-map. A mind-map uses circles,<br>1491 https://www.covals.org/rectangles.org/renesent\_things' and arrows connecting these 'things' to represent the ovals or rectangles to represent 'things' and arrows connecting these 'things' to represent the 1492 relationships between them.

- 1493 In order to convert this 'mind-map' or 'graph' of data relationships from a pictorial representation to a<br>1494 format that can be processed by computer software, we usually represent each arrow on the mind-map 1494 format that can be processed by computer software, we usually represent each arrow on the mind-map<br>1495 **1495** as a triple that connects a subject (the 'thing' being described, at the start of the arrow) to an object as a triple that connects a subject (the 'thing' being described, at the start of the arrow) to an object 1496 (another 'thing' that appears at the end of the arrow). The arrow itself corresponds to a specific named (another 'thing' that appears at the end of the arrow). The arrow itself corresponds to a specific named 1497 property or predicate, which represents the data relationship that connects the subject to the object.
- 1498 In this way, even very complicated data structures can be collapsed to essentially a 3-column table of 1499 In this way, even very complicated data structures can be collapsed to essentially a 3-column table of 1499 1499 'triples'. This is the essence of Resource Description Framework (RDF) - a W3C technical standard that 1500 is at the foundation of the Semantic Web technology stack. There are a number of ways in which such as RDFa<br>1501 **ISO** RDF data can be exchanged or communicated. These include inline markup formats such as RDFa RDF data can be exchanged or communicated. These include inline markup formats such as RDFa 1502 (RDF in annotations) or Microdata, and block-oriented formats such as JSON-LD (JavaScript Object 1503 Notation for Linked Data).

#### 1504 **RDF Triples - Subject, Predicate, Object**

1505 1505 As mentioned above, RDF enables us to write simple logical sentences to express factual assertions<br>1506 1506 (e.g. a product has a specific weight) in a way that computer software can use, in order to 'understand 1506 (e.g. a product has a specific weight) in a way that computer software can use, in order to 'understand' the meaning and potentially even generate some new facts ('inferencing') from existing facts that are 1508 explicitly stated, either by making use of precise logical assertions defined in an ontology - or by using 1509 user-defined rules in a query language such as SPARQL (see the SPARQL CONSTRUCT mechanism).

#### 1510 **Use URIs instead of words**

- 1511 When we write facts in RDF, instead of using simple text string or words to identify things and 1512 relationships, we use HTTP URIs where possible. The exception to this is for simple literal values such<br>1513 as numbers, dates or when we want to use a text string to provide a label, description or definition for as numbers, dates or when we want to use a text string to provide a label, description or definition for 1514 something.
- 1515 The advantage of using HTTP URIs is that they are globally unambiguous and can be created in a very 1516 decentralised manner. Anybody can create HTTP URIs by first obtaining an Internet domain name (or 1517 using one you already have, such as the domain of your website) and then using this in the "authority" 1518 portion of a URI. Because the domain name is unique, the HTTP URIs you create will not accidentally 1519 clash with HTTP URIs created by others.

1520 While an HTTP URI does not have to be an actual web address to be usable in Linked Data, in practice<br>1521 is helpful if an HTTP URI appearing in Linked Data can actually be used to make a web request 1521 it is helpful if an HTTP URI appearing in Linked Data can actually be used to make a web request 1522 ("dereferenced") that returns some useful information about the thing the HTTP URI represents. That<br>1523 way, if you want to find more information about a thing that is identified by an HTTP URI, or find the way, if you want to find more information about a thing that is identified by an HTTP URI, or find the 1524 definition of a property or predicate identified by an HTTP URI, you can try making a web request for it.

1525 Although you might be redirected to an alternative URI that delivers the information, you can typically 1526 expect to receive some useful information as a result of such a web request. This can include multi-<br>1527 hingual labels, descriptions and definitions, as well as links to other related things (also identified by lingual labels, descriptions and definitions, as well as links to other related things (also identified by 1528<br>1528 HTTP URIs), and where the relationship of each link indicates a specific property or relationship. HTTP URIs), and where the relationship of each link indicates a specific property or relationship.

#### 1529 **What are vocabularies and what are ontologies?**

1530 Vocabularies and ontologies provide lists of concepts, classes (types of thing) and properties or 1531 predicates (relationships, attributes), together with their definitions. Examples of vocabularies include<br>1532 schema.org. GoodRelations. vCard. Friend Of A Friend (FOAF). Dublin Core and the new GS1 schema.org, GoodRelations, vCard, Friend Of A Friend (FOAF), Dublin Core and the new GS1 1533 vocabulary that is being developed in the GS1 GTIN+ on the Web work group.

1534 Chrologies go a step further than vocabularies because they typically also include some very precise<br>1535 Secondial statements about the classes and properties that allow computer software to do some automated 1535 logical statements about the classes and properties that allow computer software to do some automated<br>1536 logical reasoning. For example, an ontology can make use of W3C technical standards such as RDF logical reasoning. For example, an ontology can make use of W3C technical standards such as RDF 1537 Schema (RDFS) and the Web Ontology Language (OWL) to make such statements. For example, we 1538 can define a father as being a sub-property of a parent. We can say that 'hasDateOfBirth' is only allowed 1539 to have one value for any specified thing. We can say that 'hasAncestor' is transitive, which means that<br>1540 **that is that is that is that is that is that** is that is that is that is that is that is that is that is 1540 if computer software sees a 'hasAncestor' relationship between you and one of your parents, and<br>1541 in the between one of your parents and one of your grandparents, it can use the transitive property to reason between one of your parents and one of your grandparents, it can use the transitive property to reason 1542 or infer that there is also a 'hasAncestor' property between you and your grandparents and your great-1543 grandparents, etc. Classes can also be marked as being mutually disjoint (e.g. letters and digits are 1544 both subclasses of characters but have no overlapping members).

### 1545 **How is Linked Data published and made available by the publisher?**

- 1546 Linked Data can be embedded within existing web pages, either as inline markup using RDFa or 1547 Microdata or as a block of structured data, using JSON-LD markup. See Sections 3.7 and 3.8 for 1548 (1548) 1548 examples of how to embed a block of JSON-LD within an existing web page.
- 1549 Linked Data can also be served directly, using a web server, provided that the appropriate Internet 1550 Media Type (MIME) headers are emitted before the data is served. See Section 3.9 for guidance about 1551 serving a block of JSON-LD directly, without embedding in a web page.
- 1552 Another approach for serving Linked Data on the web is via the use of SPARQL endpoints. These<br>1553 provide an online query interface using the W3C SPARQL query protocol standard. In this situation, 1553 provide an online query interface using the W3C SPARQL query protocol standard. In this situation,<br>1554 https data need not be provided as a complete dump of Linked Data; instead the SPARQL endpoint can 1554 data need not be provided as a complete dump of Linked Data; instead the SPARQL endpoint can respond to SPARQL queries, perform the appropriate matches on its data graph and return the results 1556 on demand.

#### 1557 **How can consumers of Linked Data request a particular format (e.g. JSON-LD)?**

- 1558 Software that wishes to retrieve Linked Data can use HTTP Content Negotiation to request the preferred<br>1559 format, by specifying a sequence of MIME types and associated preferences. format, by specifying a sequence of MIME types and associated preferences.
- 1560 If the Linked Data is not available in the requested format, a number of tools exist, which can convert<br>1561 If the Linked Data from one format into another format, without loss of information or meaning. Such tools 1561 Linked Data from one format into another format, without loss of information or meaning. Such tools in the<br>1562 http://rdf-translator.appspot.com/ and software libraries in various programming languages, e.g. include http://rdf-translator.appspot.com/ and software libraries in various programming languages, e.g. 1563 http://rdflib.net.
- 1564 Consumers of Linked Data can also make use of SPARQL endpoints to request Linked Data that 1565 matches their SPARQL queries.

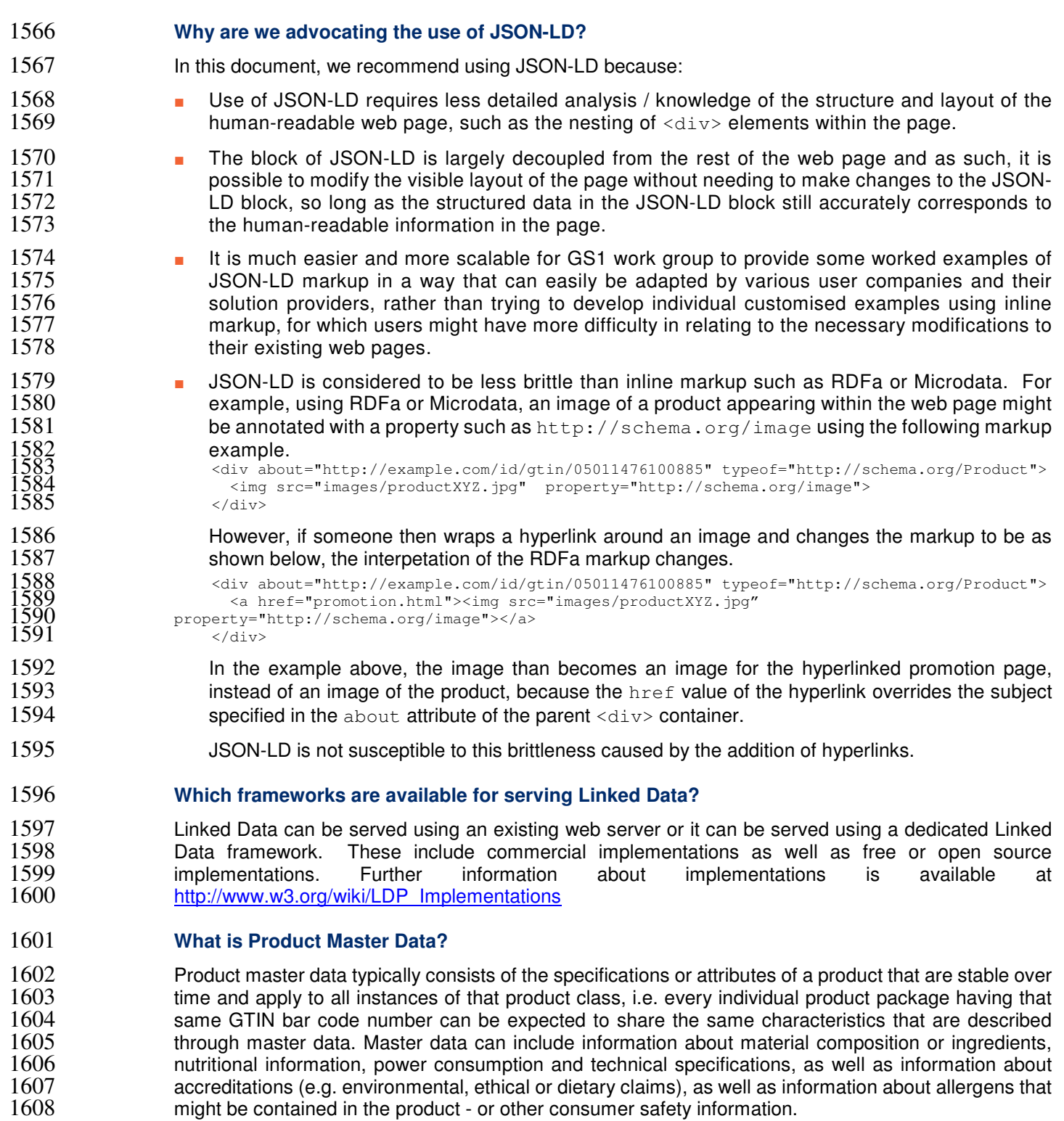

Typically master data is created by the brand owner or manufacturer and shared with the retailer of the 1610 product, so that consumers have access to this information even when they buy products online. For 1611 some kinds of product master data involving accreditations, independent accreditation agencies might also play a role in contributing their assertions about the product, which can be embedded or referenced from the product master data.

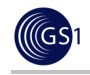

1614 In the GS1 GTIN+ on the Web group, our initial focus is on the use of Linked Data technology to enable brand owners, manufacturers and retailers to publish product master data openly on the web, so that it 1616 is available for use by search engines, smartphone apps. We expect that the result of this will be to 1617<br>1617 https://www.phanged.com/statutes-and-services, enable new business-to-consumer and enable enhanced search listings for products and services, enable new business-to-consumer and consumer-to-business interactions, help consumers find the products they are really looking for, and help business understand how consumers are searching for products and the selection criteria that 1620 matter to them in their decisions.

#### **Is the semantic web reliant on the Search Engine Optimization (SEO) of websites?**

1622 No. Linked Data can be served within websites, using either inline markup (e.g. Microdata or RDFa) or 1623<br>1623 a single block of structured data (e.g. JSON-LD) but it is also possible to serve the structured data a single block of structured data (e.g. JSON-LD) but it is also possible to serve the structured data directly using web server technology or other dedicated Linked Data mechanisms (such as RDF triple stores with SPARQL endpoints), so that search engines, smartphone apps and other software can make a request just for the structured data, without requesting the web page. There are some existing conventions and best practices for how to do this.

1628 Having said that, some websites still make use of JavaScript or Flash for the navigation within the 1629<br>1629 Havebsite, This can mean that search engines and other software is unable to interpret the JavaScript or 1629 website. This can mean that search engines and other software is unable to interpret the JavaScript or<br>1630 Tlash and therefore unable to discover all of the pages in the website that might contain structured Flash and therefore unable to discover all of the pages in the website that might contain structured data. It is therefore recommended to check whether someone can still navigate through the website 1632 even when their web browser has JavaScript and Flash switched off. If this is not possible, then it may be better to re-think how the navigation is done and to use more modern approaches to navigation toolbars and sidebars using HTML5 and CSS, rather than relying upon using JavaScript to do image rollovers and highlighting. If the HTML source code for your website includes many JavaScript 'onClick' 1636 handlers, then it might be a good idea to think about replacing these with regular hyperlinks (e.g.  $\lt$ a href="....">) since these will be more accessible to search engine crawlers and other software, without needing to understand any of the customised JavaScript code that was written for the individual website.

#### **What is the difference between a URI and a URL?**

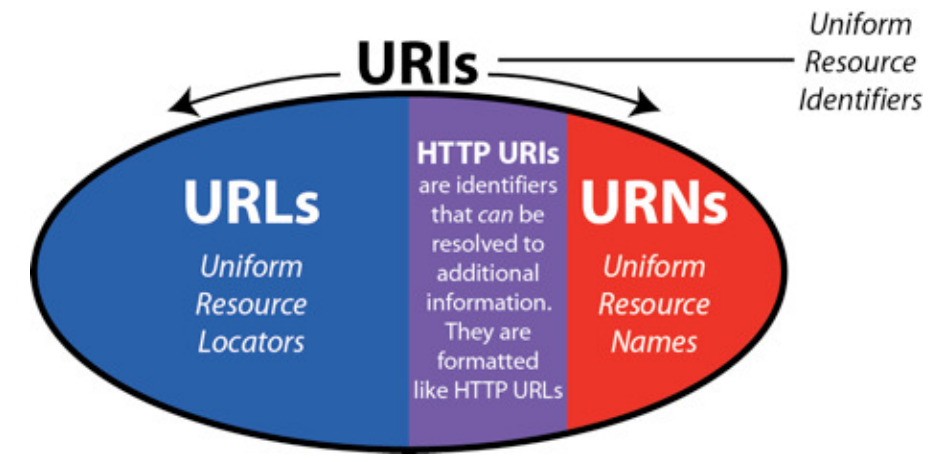

- 
- 
- URIs are Uniform Resource Identifiers.
- URLs are Uniform Resource Locators (e.g. web addresses) and are used for retrieving information.
- URNs are Uniform Resource Names (e.g. EPCs are canonically expressed as Pure Identity URIs using 1645 URN notation) and are used for globally uniquely naming things - but they have no obvious mechanism<br>1646 **Familian Formation** information. for retrieving information.
- All URLs are URIs. All URNs are URIs. URIs are the 'union' of URLs and URNs.

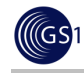

#### **Why do we use URIs?**

- Linked Data / Semantic Web technology makes extensive use of HTTP URIs, which can function either as names (like URNs) or as locators (like URLs).
- You cannot always tell from looking at an HTTP URI whether it is serving the role of a name or a locator. However, you can make an HTTP GET request for that HTTP URI.
- 1653 If it is serving a role as a name for a real-world thing or place, then that real-world thing or place cannot<br>1654 he delivered to you via the web so the web server that handles that HTTP UBI does the next best thing 1654 be delivered to you via the web, so the web server that handles that HTTP URI does the next best thing<br>1655 https://www.mand.returns.an. HTTP 303 'See Other' response code, together with a corresponding HTTP URI that and returns an HTTP 303 'See Other' response code, together with a corresponding HTTP URI that 1656 works as a locator. Your web browser will then make a second request for that locator HTTP URI and 1657<br>1657 http://www.philip.com/information representation (e.g. web page) of the real-world thing or place. obtain an information representation (e.g. web page) of the real-world thing or place.
- Linked Data usually consists of RDF triples consisting of a Subject, Predicate and an Object. The HTTP URIs that work like names can be used in the Subject, Predicate or Object positions of RDF triples. The HTTP URIs that work like locators are used to retrieve a collection of RDF triples. So for example,
- http://dbpedia.org/resource/Brussels
- 1662 is an HTTP URI that serves as a name and is used in the subject of many RDF triples at DBpedia<br>1663 in the formants about Brussels, capital of Belgium. for facts about Brussels, capital of Belgium.
- **••** http://dbpedia.org/page/Brussels

1665 is an HTTP URI that serves as a locator and is used to retrieve a web page containing a collection of those RDF triples from DBpedia.

When you type http://dbpedia.org/resource/Brussels into your web browser, DBpedia returns an HTTP 303 'See Other' response code and suggests that your web browser request http://dbpedia.org/page/Brussels instead. By doing so, DBpedia is saying "Sorry - I can't deliver Brussels to you via the web - try requesting this page of information about Brussels instead."

#### **Does the URI replace GTIN?**

1672 No. We expect that for many years, the Global Trade Item Number (GTIN) will provide the primary key for identifying products at Point of Sale systems or accessing information via GDSN. However, the GTIN is simply a numeric string. Unlike a URI, it does not indicate any obvious or trivial mechanism for retrieving data about the object identified by a GTIN. In contrast, an HTTP URI looks like a web address **or URL** and can be configured to behave like one, returning data in response to a web request. HTTP URIs complement GTINs.

#### **How do we develop a structured data mark-up template?**

- 1679 From our experience, it will be best to do this using a single block of JSON-LD either within the <head> 1680 block of the HTML page or as the last child element within the  $\langle \text{body} \rangle$  block of the HTML page, instead **of using inline markup such as RDFa or Microdata.**
- 1682 The reason is that it is very easy for RDFa markup to become broken. For example, an HTML image<br>1683 tag <img> might contain an RDFa attribute such as tag <img> might contain an RDFa attribute such as
- property="schema:image"
- 1685 and this is understood as meaning that this image is being said to be representative of something in an enclosing block of HTML that was identified using an RDFa attribute such as
- about="http://nestle.com/id/05011476100885"
- 1688 That all works fine until somebody else puts a hyperlink around the image, perhaps to link to a promotion<br>1689 or even open a pop-up window with additional views of the product. or even open a pop-up window with additional views of the product.

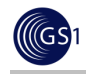

- When they do that, if they are not very careful to have asserted an explicit attribute of about="http://nestle.com/id/05011476100885" within the <img> tag, the image will be 1692 considered to be a schema: image of the new hyperlink, rather than a schema: image of the product.
- 1693 It's also much more tricky to do RDFa correctly in the first place because the structure of the web page<br>1694 and its various nested <div> blocks needs to be carefully considered. and its various nested  $\langle \text{div} \rangle$  blocks needs to be carefully considered.
- It is much easier for GS1 to provide a JSON-LD template (perhaps one for food products, one for textiles, etc.) that can then simply be populated with the actual values (e.g. weight, colour, size, nutritional info, etc.) without either GS1 nor the retailer or brand owner being concerned about where that information appears within the web page.
- However, it is important that the information that appears in the JSON-LD block is consistent with the **information appearing in the web page.**
- 1701 101 At present, Google are still in the process of fully recognising JSON-LD as acceptable markup, but we<br>1702 have had discussions with them to explain why JSON-LD will be much more practical to deploy than have had discussions with them to explain why JSON-LD will be much more practical to deploy than inline markup such as RDFa or Microdata. We are also encouraging them to improve their support for JSON-LD in their Google Structured Data Testing Tool at 1704 **http://www.google.com/webmasters/tools/richsnippets** although other tools are available for testing,<br>1705 **http://www.google.com/webmasters/tools/richsnippets** although other tools are available for testing, including http://linter.structured-data.org/

#### **What is JSON?**

JSON is an abbreviation for JavaScript Object Notation. JSON is compact way of exchanging structured 1709 data objects (lists, key-value pairs). JSON is already used in websites and smartphone apps for<br>1710 sexchanging fragments of data between the web browser or app and the backend server (e.g. for autoexchanging fragments of data between the web browser or app and the backend server (e.g. for auto-1711 suggest, auto-complete etc.) without reloading the page.

#### **What is JSON-LD?**

JSON-LD is an abbreviation for JavaScript Object Notation for **Linked Data**. JSON-LD provides a way to make pieces of JSON interoperable with each other, by mapping locally-defined keys (properties) to 1715 state of the URIs. JSON-LD also provides a way to include structured data in a web page as a single block.<br>1716 State Ston-LD is less fiddly and less brittle than inline markup such as RDFa or Microdata. Unlike the la JSON-LD is less fiddly and less brittle than inline markup such as RDFa or Microdata. Unlike the latter, 1717 **JSON-LD appears within a**  $\langle$ script> element within the  $\langle$ head> or  $\langle$ body> element of a web page, 1718 **but does not require inline annotations interspersed with the visible content.** but does not require inline annotations interspersed with the visible content.

#### **What are JSON-LD Templates?**

A JSON-LD Template is a single block of machine-interpretable structured data that can be placed within the  $\langle \text{head} \rangle$  or  $\langle \text{body} \rangle$  element of a web page or served as standalone structured data.

#### **Where can I learn more about JSON-LD?**

- For more information about JSON-LD, please see:
- **a** http://json-ld.org/ JSON-LD site & playground
- http://www.w3.org/TR/json-ld/ W3C standard
- http://youtu.be/vioCbTo3C-4 video intro
- **· http://www.slideshare.net/gkellogg1/json-for-linked-data**

#### **What do we mean by a 'trusted source of data'?**

1729 Trusted source of data refers to techniques that provide an assurance that the data was provided by an<br>1730 **Trusted Started and that had the authority to provide that data**, such as the brand owner or manufacturer of organisation that had the authority to provide that data, such as the brand owner or manufacturer of a product. This is in contrast with data from untrusted or non-authoritative sources, such as crowd-sourced data about products. Because most brand owners who apply barcodes to products lease a GS1

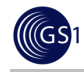

1733 Company Prefix from a national GS1 member organisation (such as GS1 UK), GS1 is in a unique<br>1734 **Company Prefix from a national GS1** member organisation (such as GS1 UK), GS1 is in a unique 1734 position to know which brand owner is associated with a given product barcode (GTIN – Global Trade (GTIN –<br>1735 https://www.hiching.com/state/barable.com/interstated barabout a product came from a trusted source. 1735 Item Number) – and to be able to confirm whether data about a product came from a trusted source,<br>1736 Strangelly the brand owner. typically the brand owner.

#### 1737 **What role does standardisation have to play in the semantic web?**

1738 Standardisation plays a critical role in promoting interoperability and reducing ambiguities and<br>1739 has overseen the web of data. The World Wide Web Consortium (W3C) has overseen the 1739 incompatibilities in the web of data. The World Wide Web Consortium (W3C) has overseen the 1740 development of many of the fundamental technical standards that provide the framework for exchanging development of many of the fundamental technical standards that provide the framework for exchanging 1741 structured data using semantic technologies. Most of these standards are supported by commercial and<br>1742 free or open source implementations. For web vocabularies, there are some standardised ontologies 1742 free or open source implementations. For web vocabularies, there are some standardised ontologies<br>1743 such as Dublin Core [http://dublincore.org - see also IETF RFC 5013, http://tools.ietf.org/html/rfc5013, such as Dublin Core [http://dublincore.org - see also IETF RFC 5013, http://tools.ietf.org/html/rfc5013, 1744 ISO 15836:2009 ], as well as web vocabularies (such as schema.org) that were initially developed 1745 outside of a standards process, but which are now being further developed and extended within a<br>1746 **collaborative** community process, with involvement from the 1746 collaborative community process, with involvement from the 1747 W3C. [http://www.w3.org/wiki/WebSchemas]. For over 40 years, GS1 has brought together a 1748 community of brand owners, manufacturers, distributors and retailers in a number of industry sectors to 1749 work together on common standards for exchanging information within supply chains. The GS1 community has already developed extensive detailed data models and data dictionaries for describing 1751 products, services and organisations and the GS1 Digital initiative and GTIN+ on the Web work group 1752 is now making these available as a web vocabulary for use with Linked Data technologies.